Департамент образования Администрации городского округа Самара МУНИЦИПАЛЬНОЕ БЮДЖЕТНОЕ УЧРЕЖДЕНИЕ ДОПОЛНИТЕЛЬНОГО ОБРАЗОВАНИЯ «ЦЕНТР ЭСТЕТИЧЕСКОГО ВОСПИТАНИЯ ДЕТЕЙ И МОЛОДЁЖИ» ГОРОДСКОГО ОКРУГА САМАРА

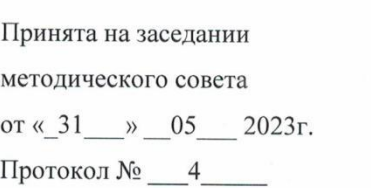

i.

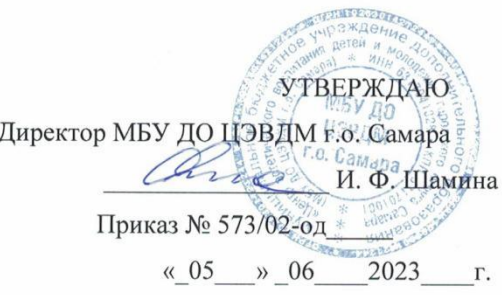

 $\lambda$ 

## ДОПОЛНИТЕЛЬНАЯ ОБЩЕОБРАЗОВАТЕЛЬНАЯ ОБЩЕРАЗВИВАЮЩАЯ ПРОГРАММА

«Компьютера»

(продвинутый уровень)

Направленность: техническая

Возраст обучающихся 14-17 лет

Срок реализации 1 год

Разработчик: педагог дополнительного образования МБУ ДО ЦЭВДМ г.о. Самара Шершнев Андрей Владимирович

Самара, 2023

## **ОГЛАВЛЕНИЕ**

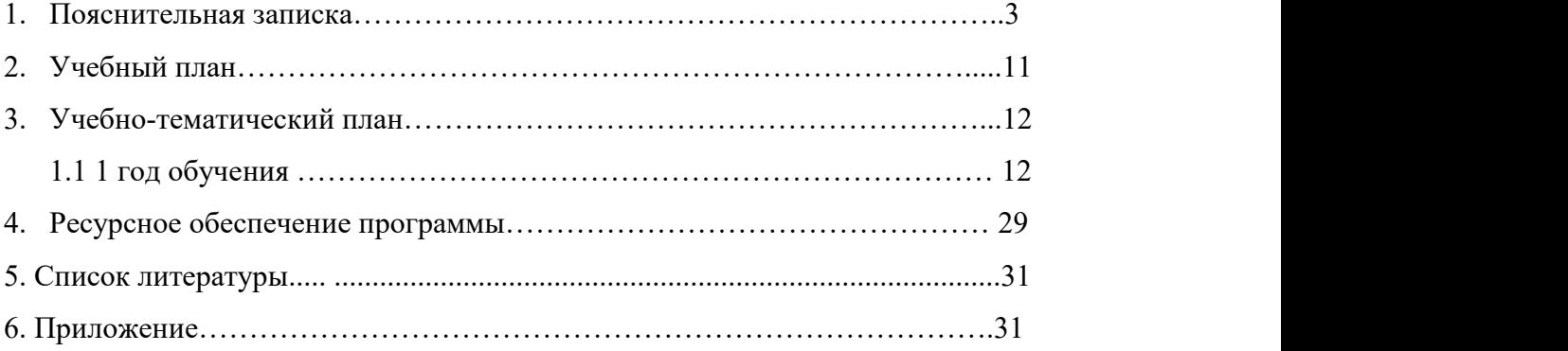

#### **1. ПОЯСНИТЕЛЬНАЯ ЗАПИСКА**

Программа реализуется с 2015 года. Данная программа является редакцией 2023 года.

В курс обучения дополнительной общеобразовательной общеразвивающей программы «Компьютера» входит углубленное изучение устройства компьютера, элементов сервисного обслуживания, использования компьютера в быту; программ, связанных с дизайном, графикой, анимацией и версткой текста, создания мини сайта. Программа способствует развитию умений учащихся работать с информацией (собирать, анализировать, делать выводы) с привлечением технических средств; решать практические задачи с помощью прикладного программного обеспечения. Коммуникационная часть программы научит детей, как правильно вести себя в интернете и защитить себя от различных негативных уловок всемирной информационной сети. Кроме того, данная программа включает часы, необходимые для практической работы на персональном компьютере, так как многие современные дети первоначально знакомятся с компьютерной техникой на смартфонах и планшетах и не имеют навыков работы на стационарных ПК.

При разработке дополнительной общеобразовательной общеразвивающей программы основными нормативными документами являются следующие:

• Федеральный закон «Об образовании в Российской Федерации» от 29.12.2012 N 273-ФЗ (последняя редакция)

• Концепция развития дополнительного образования в Российской Федерации до 2030 года (утверждена распоряжением Правительства Российской Федерации от 31 марта 2022 г. №678-р)

• Стратегия развития воспитания в Российской Федерации на период до 2025 года (утверждена распоряжением Правительства Российской Федерации от 29 мая 2015 г. № 996-р).

• Приказ Министерства просвещения Российской Федерации от 27.07.2022 № 629 «Об утверждении Порядка организации и осуществления

образовательной деятельности по дополнительным общеобразовательным программам»

• Постановление Главного государственного санитарного врача РФ от 28 января 2021 года №2. «Об утверждении санитарных правил и норм СанПин 1.2.3685-21 «Гигиенические нормативы и требования к обеспечению безопасности и (или) безвредности для человека факторов среды обитания»

• Приказ министерства образования и науки Самарской области от 20.08.2019 г. № 262-од «Об утверждении Правил персонифицированного финансирования дополнительного образования детей в Самарской области на основе сертификата персонифицированного финансирования дополнительного образования детей, обучающихся по дополнительным общеобразовательным программам» (с изменениями на 06.11.2019, в ред. Приказа министерства образования и науки Самарской области N 379-од)

• Методические рекомендации по проектированию дополнительных общеразвивающих программ (включая разноуровневые программы), письмо Минобрнауки России от 18.11.2015 №09- 3242;

• Методические рекомендации по разработке дополнительных общеобразовательных программ (Приложение к письму Министерства образования и науки Самарской области 12.09.2022 №МО/1141-ТУ);

• Приказ Минобрнауки России от 23.08.2017 N 816 «Об утверждении Порядка применения организациями, осуществляющими образовательную деятельность, электронного обучения, дистанционных образовательных технологий при реализации образовательных программ»

• Методические рекомендации по реализации образовательных программ начального общего, основного общего, среднего общего образования, образовательных программ среднего профессионального образования и дополнительных общеобразовательных программ с применением электронного обучения и дистанционных образовательных технологий (Письмо Министерства просвещения России от 19.03.2020 № ГД-39/04);

• Приказ Минобрнауки России N 882, Минпросвещения России N 391 от 05.08.2020 «Об организации и осуществлении образовательной деятельности при сетевой форме реализации образовательных программ» (вместе с «Порядком организации и осуществления образовательной деятельности при сетевой форме реализации образовательных программ»)

• Методические рекомендации по обеспечению доступности услуг организациями дополнительного образования для детей с различными образовательными потребностями и возможностями (в том числе с ограниченными возможностями здоровья и инвалидами, одаренными, находящимися в трудной жизненной ситуации) (ГБОУ ДО СО СОДДЮТ, 2021 г.)

• Устав муниципального бюджетного учреждения дополнительного образования «Центр эстетического воспитания детей и молодёжи» г.о. Самара.

**Направленность программы –** техническая, уровень освоения программы – продвинутый.

**Актуальность.** В период перехода к информационному обществу одним из важнейших аспектов деятельности человека становится умение оперативно и качественно работать с информацией на более углубленном уровне, привлекая для этого современные средства и методы. Учитывая размытость границ научной области информатики и невозможности в рамках школьного образования осветить весь спектр её направлений, актуальной представляется разработка такой концепции преподавания, где наиболее ярко выделены те направления, которые послужат продвинутому развитию учащихся, помогут сформировать их продвинутое системное мировоззрение, позволят им овладеть современными информационными технологиями на более высоком уровне и получить начальные знания продвинутой профессии «Системный администратор».

**Новизна программы заключается** в том, что она не только прививает навыки и умения работать с графическими программами, текстовым редактором WORD, но и учит продвинуто пользоваться интернетом, электронной почтой, общению в интернете, составлению электронных презентаций, администрированию и настройке компьютера и программ. Эта

программа учит пользоваться всемирной паутиной и администрировать её пользователей в различных системах. Педагог с помощью данных технологий учит оперативно и качественно работать с информацией, подготовить подрастающее поколение к полноценной работе в условиях глобальной информатизации, овладеть современными информационными технологиями, развивает собственное видение мира.

**Отличительные особенности данной программы** заключаются в том, что компетентностный подход к изучению программы предполагает формирование ключевых компетентностей:

-научить учиться;

- научить отслеживать работу групп пользователей;

-научить решать проблемы профессионального выбора;

-научить ориентироваться в мире цифровых ценностей;

-научить решать проблемы, связанные с реализацией социальных ролей в информационном мире.

**Педагогическая целесообразность**. Программа имеет практическое направление, так как используются современные педагогические технологии: проектные технологии, здоровьесберегающие технологии, технологии коллективного взаимообучения.

**Цель программы:** формирование продвинутых умений владения компьютером как средством решения практических задач; внедрение новых информационных технологий в учебно-воспитательный процесс.

## **Задачи программы:**

#### *Обучающие:*

• формировать продвинутые знания значимости информатики и вычислительной техники в развитии общества и в изменении характера труда человека;

- формировать продвинутые знания об основных принципах работы компьютера, способах передачи информации;
- формировать продвинутые умения и навыки самостоятельно использовать компьютер в качестве средства для решения практических задач;
- расширять знания, полученные на уроках информатики и способствовать их систематизации.

#### *Развивающие:*

- развивать память, внимание, наблюдательность, воображение;
- развивать абстрактное и логическое мышление;
- развивать моторику рук, зрительную память, глазомер.

#### *Воспитательные:*

- формировать информационную культуру обучающихся;
- воспитывать толерантное отношение сверстников в группе;
- добиться максимальной самостоятельности в работе;
- воспитывать собранность, аккуратность при подготовке к занятию;
- воспитывать умение планировать свою работу;
- воспитывать умственные и волевые усилия, концентрацию внимания, логичность и воображение.

Реализация этих задач будет способствовать дальнейшему формированию взгляда воспитанников на мир, раскрытию роли информатики в формировании естественнонаучной картины мира, развитию мышления, в том числе формированию стиля мышления, подготовке учеников к жизни в информационном обществе, развитию продвинутых навыков профессии «Системного администратора».

**Возраст детей.** Рекомендуемый возраст детей для освоения программы «Компьютера» - 14-17 лет.

В этот период происходят существенные изменения в психике ребенка. Усвоение новых знаний, новых представлений об окружающем мире способствует развитию теоретического мышления. Благодаря развитию нового уровня мышления, происходит перестройка всех остальных психических процессов, то есть "память становится мыслящей, а восприятие думающим". В этом возрасте у учащихся формируются произвольность, способность к саморегуляции, рефлексия (обращенность на себя), вырабатываются собственные взгляды и мнения. Поэтому педагогу на занятиях необходимо создавать ситуацию успеха, поддерживать активность учащегося, минимизировать публичную критику. Нужно создать такую обстановку обучения, общения, труда, в которой каждый учащийся чувствовал бы себя личностью, ощущал бы внимание лично к нему. Воспитательную и индивидуально-воспитательную работу нужно направить на снижение уровня тревожности, повышение самооценки и успеваемости.

**Срок реализации программы.** Срок реализации программы составляет 1 год, продолжительность учебных занятий – 36 недель в год, учебная нагрузка – 4 часа в неделю. Количество часов в год – 144 часа.

**Форма обучения** –теоретические и практические занятия.

Основная **форма** организации деятельности – групповая (урок-беседа, урок тренинг, урок - практическое задание). Занятия проводятся в мелкогрупповой форме. Численность учащихся в группе от 8 до 10 человек. Мелкогрупповая форма позволяет построить процесс обучения в соответствии с принципами дифференцированного и индивидуального подходов.

Содержание программы предполагает большой спектр возможностей в формах организации образовательного процесса: индивидуальная, индивидуально-групповая и групповая формы работы в рамках одного занятия. При наличии в объединении детей с особыми образовательными потребностями (одарённые дети, с ОВЗ) возможно использование индивидуальной формы обучения, по индивидуальному образовательному маршруту.

**Режим занятий.** Занятия проводятся по 2 часа 2 раза в неделю. Продолжительность одного академического часа составляет 40 минут с перерывом – 10 минут.

#### **Ожидаемые результаты.**

К концу года учащиеся должны

#### **знать:**

-правила поведения в сети интернет;

-виды программного обеспечения, в том числе для продвинутого администрирования;

-правила работы на пк и технику безопасности при работе с электронно вычислительной аппаратурой.

#### **уметь:**

-устанавливать программное обеспечение на пк, в том числе для продвинутого администрирования;

-вникать в смысл и правила ограничений на различных сайтах, форумах;

-уметь пользоваться различным набором программ для достижения заданной цели, в том числе для продвинутого администрирования;

-уверенно работать в сети интернет и его различных сервисах, в том числе для продвинутого администрирования.

#### **Критерии и способы определения результативности.**

По окончании обучения учащиеся должны демонстрировать сформированные умения и навыки работы с информацией и применять их в практической деятельности и повседневной жизни. Ожидается, что в результате освоения общих навыков работы с информацией учащиеся будут уметь:

1. осуществлять поиск информации в электронных словарях, справочниках, энциклопедиях, библиотеках;

2. анализировать полученные сведения, в том числе для продвинутого администрирования;

3. представлять информацию в табличной форме, в виде схем;

4. создавать свои источники информации — информационные проекты (сообщения, рефераты, небольшие сочинения, графические работы);

5. понимать и самостоятельно создавать точные и понятные инструкции при решении учебных задач и в повседневной жизни;

6. работать с наглядно представленными на экране информационными объектами, применяя мышь и клавиатуру;

7. уверенно пользоваться интернетом;

8. создавать и преобразовывать информацию, представленную в виде текста, таблиц, графиков, диаграмм;

9. производить поиск по заданному условию;

10. понимать принципы обработки информации в компьютере и принципы управления работой компьютера, уметь пользоваться компьютером и периферией вбудущей профессиональной деятельности, в том числе для продвинутого администрирования;

Для отслеживания результативности образовательной деятельности по программе проводятся: входной, текущий, промежуточный и итоговый контроль.

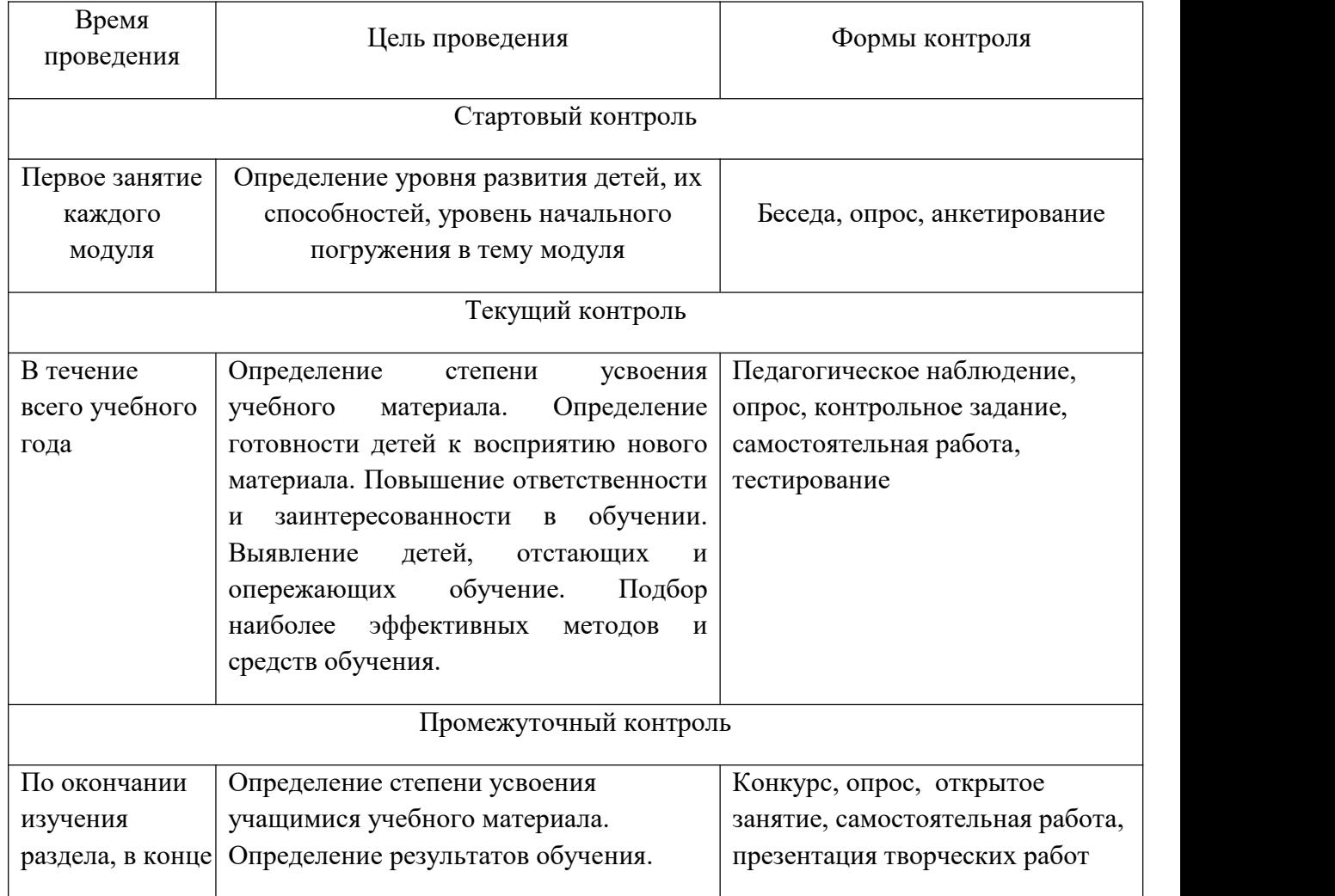

#### **Виды контроля**

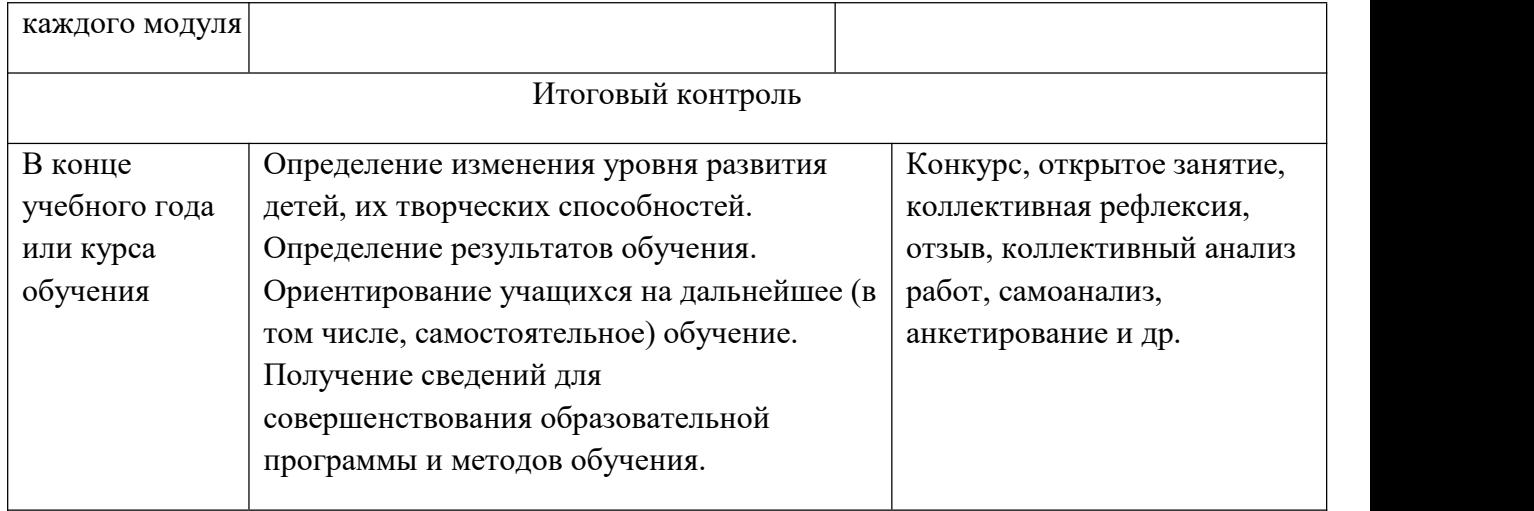

Уровень освоения программы оценивается по тестированию и итоговой работе:

Высокий уровень – 70-90% по результату тестирования – 3 балла.

Средний уровень – 50-70% по результату тестирования – 2 балла.

Низкий уровень – менее 50% по результату тестирования – 1 балл.

#### **Формы аттестации.**

Формы подведения итогов реализации программы: индивидуальные задания и проекты, совместные проекты (выпуск газет, поиск информации в Интернете, оформление личных портфолио, общение в сообществах, создание своих мини сайтов).

Итогом работы программы будут различные творческие изделия учащихся на ПК:

- буклеты и тематические плакаты к различным мероприятиям (Безопасность на дорогах, Новый год, 23 февраля и т.д.), подготовленные с использованием технических средств (ПК, Принтер, Проектор, Медиаэкран);
- слайд шоу, видеоролики к различным мероприятиям или музыкальным произведениям;
- презентации на различные темы.

**Формы подведения итогов** реализации дополнительной программы: педагогическое наблюдение, мониторинг, участие обучающихся в конкурсах.

## **2. УЧЕБНЫЙ ПЛАН**

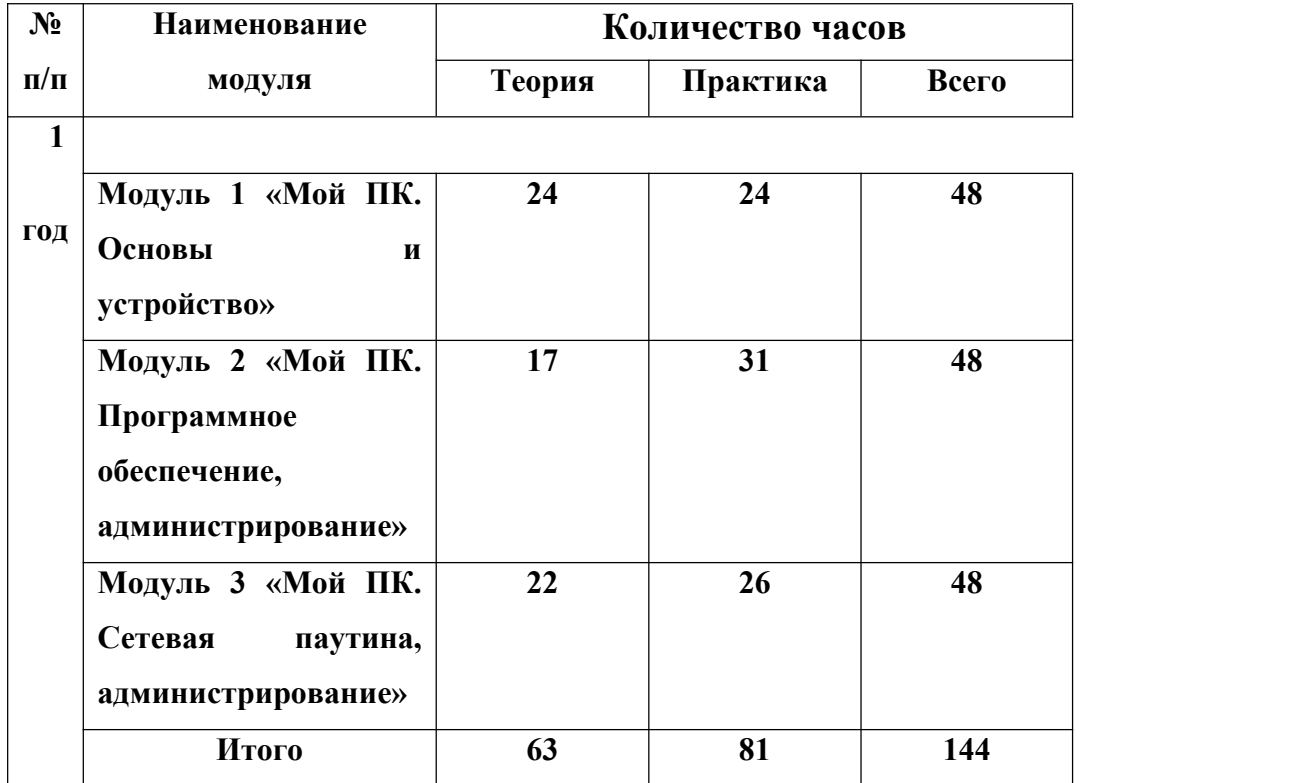

## **3. УЧЕБНО-ТЕМАТИЧЕСКИЙ ПЛАН**

## **3.1 1 год обучения**

#### **Модуль 1 «Мой ПК.Основы и устройство»**

Модуль «Мой ПК. Основы и устройство» является первым модулем дополнительной общеразвивающей программы «Компьютера» продвинутого уровня и относится к технической направленности.

Мир компьютерных технологий очень многолик и объёмен. Он растёт с каждым часом. Появляются новые технические возможности, новые технологии, новые программные продукты, меняется философия использования компьютера.

Модуль «Мой первый ПК. Основы и устройство» даёт возможность углублённо познакомиться с основами компьютера и его строения, а также c историей развития IT. Приобрести практические знание в строении ПК и его компонентов, в том числе для продвинутого администрирования.

#### **Цель модуля:**

**-** формирование знаний о модульной структуре пк и умение различать компоненты;

- знакомство с историей развития компьютерной техники.

## **Задачи:**

- заложить продвинутые практические знания о структуре пк и умения различать компоненты;

- освоить системы модульного конструирования при сборке пк;

- заинтересовать историей развития IT технологий.

**Ожидаемые результаты.** Учащийся должен

#### **знать:**

- основные понятия и термины компьютеростроения, в том числе для продвинутого администрирования;

- основные направления развития компьютеростроения ;

- основы работы с ПК;

**-** гигиену и рекомендации по работе за ПК;

### **уметь:**

- применять полученные знания в практической деятельности, в том числе для продвинутого администрирования.

## **Учебно-тематический план модуля 1 «Мой ПК.Основы и устройство»**

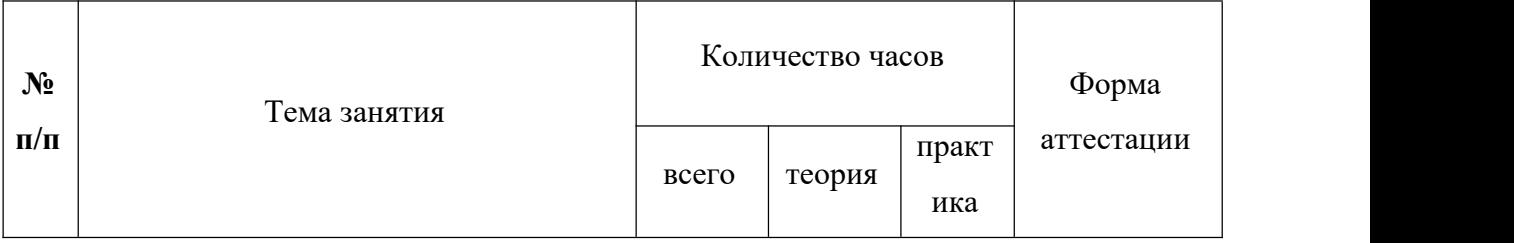

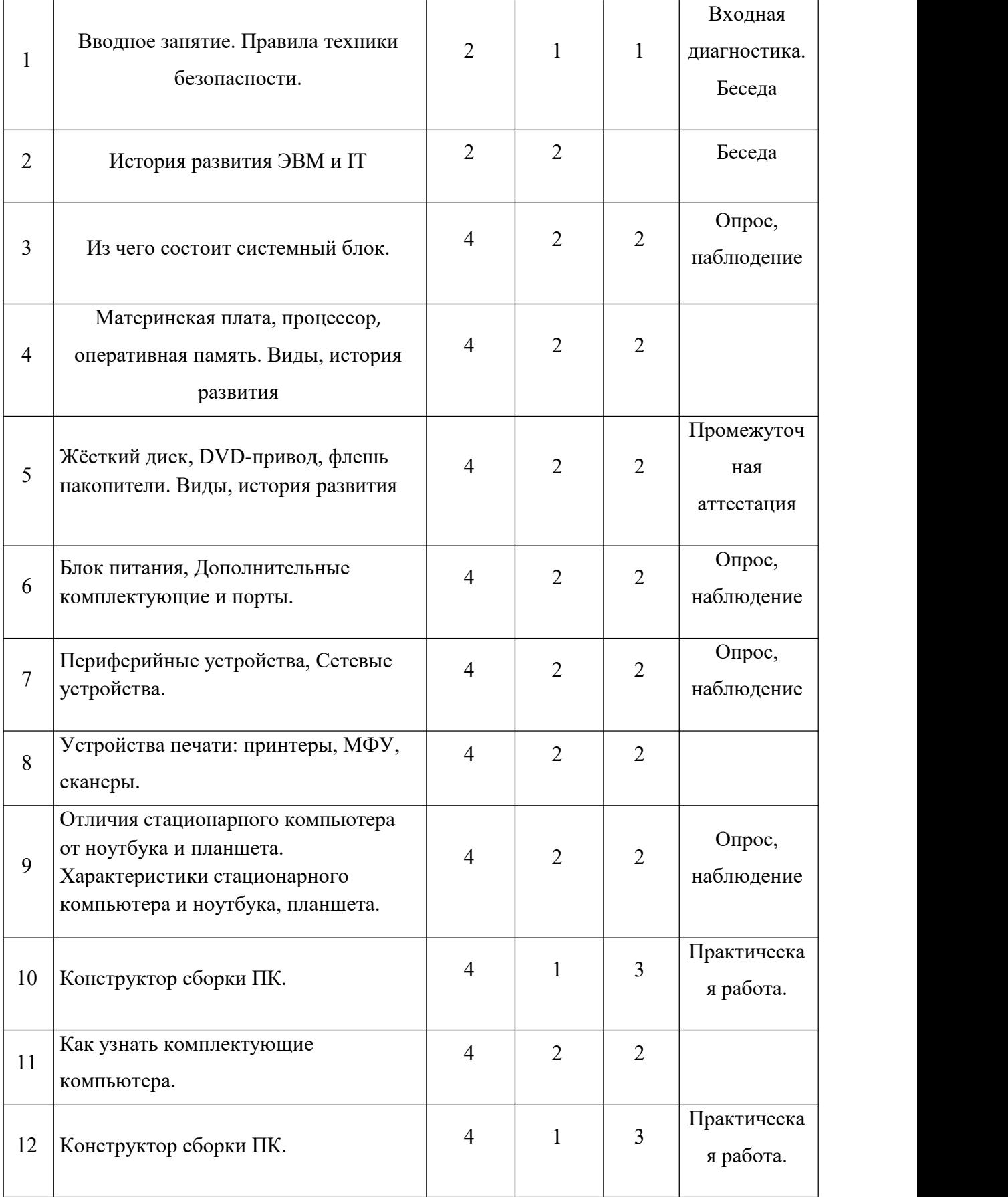

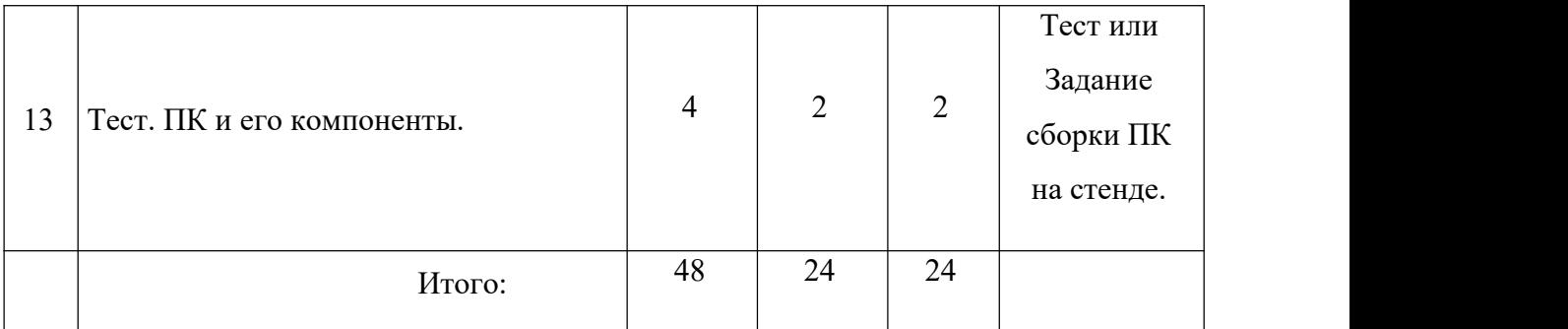

**Содержание модуля**

## *Тема 1. Вводное занятие. Правила техники безопасности.*

Теория. Знакомство с тематикой модуля. Правила техники безопасности на занятиях.

Практика. Знакомство с рабочим местом и программным обеспечение ПК.

## *Тема 2. История развития ЭВМ и IT.*

Теория. История развития ЭВМ и IT. Демонстрация материалов о истории развития ПК.

#### *Тема 3. Из чего состоит системный блок.*

Теория. Из чего состоит системный блок.

Практика. Сборка разборка системного блока.

## *Тема 4. [Материнская](https://derudo.ru/ustroystvo_kompyutera.html) плата, [процессор,](https://us-it.ru/kompyuternyj-likbez/ustrojstvo-kompyutera/) [оперативная](https://us-it.ru/kompyuternyj-likbez/ustrojstvo-kompyutera/) память. Виды, история развития.*

Теория. [Материнская](https://derudo.ru/ustroystvo_kompyutera.html) плата, [процессор](https://us-it.ru/kompyuternyj-likbez/ustrojstvo-kompyutera/), [оперативная](https://us-it.ru/kompyuternyj-likbez/ustrojstvo-kompyutera/) память. Виды, история развития.

Практика. Сборка разборка системного блока.

## *Тема 5. [Жёсткий](https://us-it.ru/kompyuternyj-likbez/ustrojstvo-kompyutera/) диск, [DVD-привод](https://us-it.ru/kompyuternyj-likbez/ustrojstvo-kompyutera/), флешь накопители. Виды, история развития.*

Теория. [Жёсткий](https://us-it.ru/kompyuternyj-likbez/ustrojstvo-kompyutera/) диск, [DVD-привод](https://us-it.ru/kompyuternyj-likbez/ustrojstvo-kompyutera/), флешь накопители. Виды, история развития.

Практика. Сборка разборка системного блока.

#### *Тема 6. Блок [питания,](https://derudo.ru/ustroystvo_kompyutera.html) [Дополнительные](https://derudo.ru/ustroystvo_kompyutera.html) комплектующие и порты.*

Теория. Блок [питания](https://derudo.ru/ustroystvo_kompyutera.html), [Дополнительные](https://derudo.ru/ustroystvo_kompyutera.html) комплектующие и порты.

Практика. Сборка разборка системного блока.

#### *Тема 7. [Периферийные](https://derudo.ru/ustroystvo_kompyutera.html) устройства, Сетевые [устройства](https://derudo.ru/ustroystvo_kompyutera.html).*

Теория. [Периферийные](https://derudo.ru/ustroystvo_kompyutera.html) устройства, Сетевые [устройства.](https://derudo.ru/ustroystvo_kompyutera.html)

Практика. Подключение. [Периферийные](https://derudo.ru/ustroystvo_kompyutera.html) устройства.

#### *Тема 8. [Устройства](https://derudo.ru/ustroystvo_kompyutera.html) печати: принтеры, МФУ, сканеры.*

Теория. [Устройства](https://derudo.ru/ustroystvo_kompyutera.html) печати: принтеры, МФУ, сканеры.

Практика. Подключение. [Периферийные](https://derudo.ru/ustroystvo_kompyutera.html) устройства. Работа.

*Тема 9. Отличия [стационарного](https://derudo.ru/ustroystvo_kompyutera.html) компьютера от ноутбука и планшета.* [Характеристики](https://derudo.ru/ustroystvo_kompyutera.html) стационарного компьютера и ноутбука, планшета.

Теория. Отличия [стационарного](https://derudo.ru/ustroystvo_kompyutera.html) компьютера от ноутбука и планшета. [Характеристики](https://derudo.ru/ustroystvo_kompyutera.html) стационарного компьютера и ноутбука, планшета.

Практика. Работа на различных устройства и их сравнение.

### *Тема 10. Практическая работа. Конструктор сборки ПК.*

Теория. Обучение работы на конструкторе сборки ПК.

Практика. Работы на конструкторе сборки ПК.

#### *Тема 11. Как узнать [комплектующие](https://derudo.ru/ustroystvo_kompyutera.html) компьютера.*

Теория. Как узнать [комплектующие](https://derudo.ru/ustroystvo_kompyutera.html) компьютера и их маркеровка.

Практика. Определение комплектующих по их маркировке.

#### *Тема 12. Практическая работа. Конструктор сборки ПК.*

Теория. Обучение работы на конструкторе сборки ПК.

Практика. Работы на конструкторе сборки ПК.

#### *Тема 13. Тест. ПК и его компоненты.*

Теория. Обучение работы с тестовой системой на ПК.

Практика. Тест. ПК и его компоненты.

#### **Модуль 2 «Мой ПК. Программное обеспечение, администрирование»**

Модуль «Мой ПК. Программное обеспечение, администрирование» является вторым модулем дополнительной общеразвивающей программы «Компьютера» продвинутого уровня и относится к технической направленности.

Мир компьютерных технологий очень многолик и объёмен. Он растёт с каждым часом. Появляются новые технические возможности, новые технологии, новые программные продукты, меняется философия использования компьютера.

Модуль «Мой ПК. Программное обеспечение, администрирование» даёт возможность углублено познакомиться с основами программного обеспечения пк и его аналогов, а также c историей развития программирования. Приобрести практические знания в работе с разнообразным программным обеспечением, включая его установку, настройку параметров и удаление с ПК и его аналогов, в том числе для продвинутого администрирования.

#### **Цель модуля:**

**-** формирование знаний о многообразии программных продуктов, в том числе для продвинутого администрирования;

- знакомство с историей развития программ;

- использование полученных знаний в современной жизни.

#### **Задачи:**

- заложить продвинутые практические знания о программном обеспечении пк и его аналогов (планшет, смартфон);

- освоить установку и удаление программных продуктов, использование в современной жизни, в том числе для продвинутого администрирования;

- заинтересовать историей развития программного обеспечения и систем программирования.

**Ожидаемые результаты.** Учащийся должен

**знать:**

- основные понятия и термины программного обеспечения пк и его аналогов (планшет, смартфон);

- основные направления развития программного обеспечения пк и его аналогов (планшет, смартфон);

- основы работы с программным обеспечением пк и его аналогов (планшет, смартфон);

**-** гигиену и рекомендации по работе за ПК и его аналогов (планшет, смартфон).

**уметь:**

- применять полученные знания в практической деятельности и жизненных ситуациях.

**Учебно-тематический план модуля 2«Мой ПК.Программное обеспечение, администрирование»**

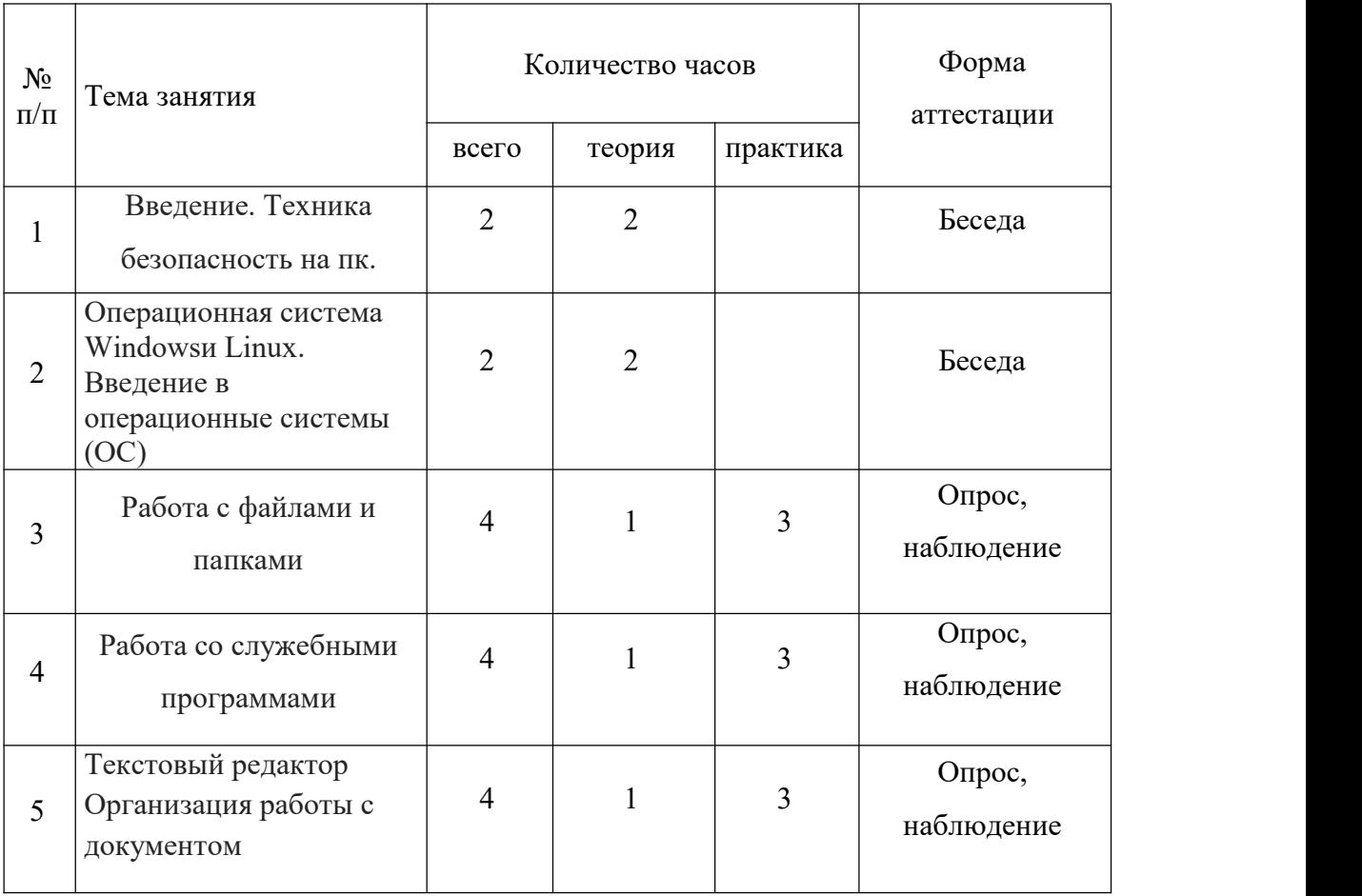

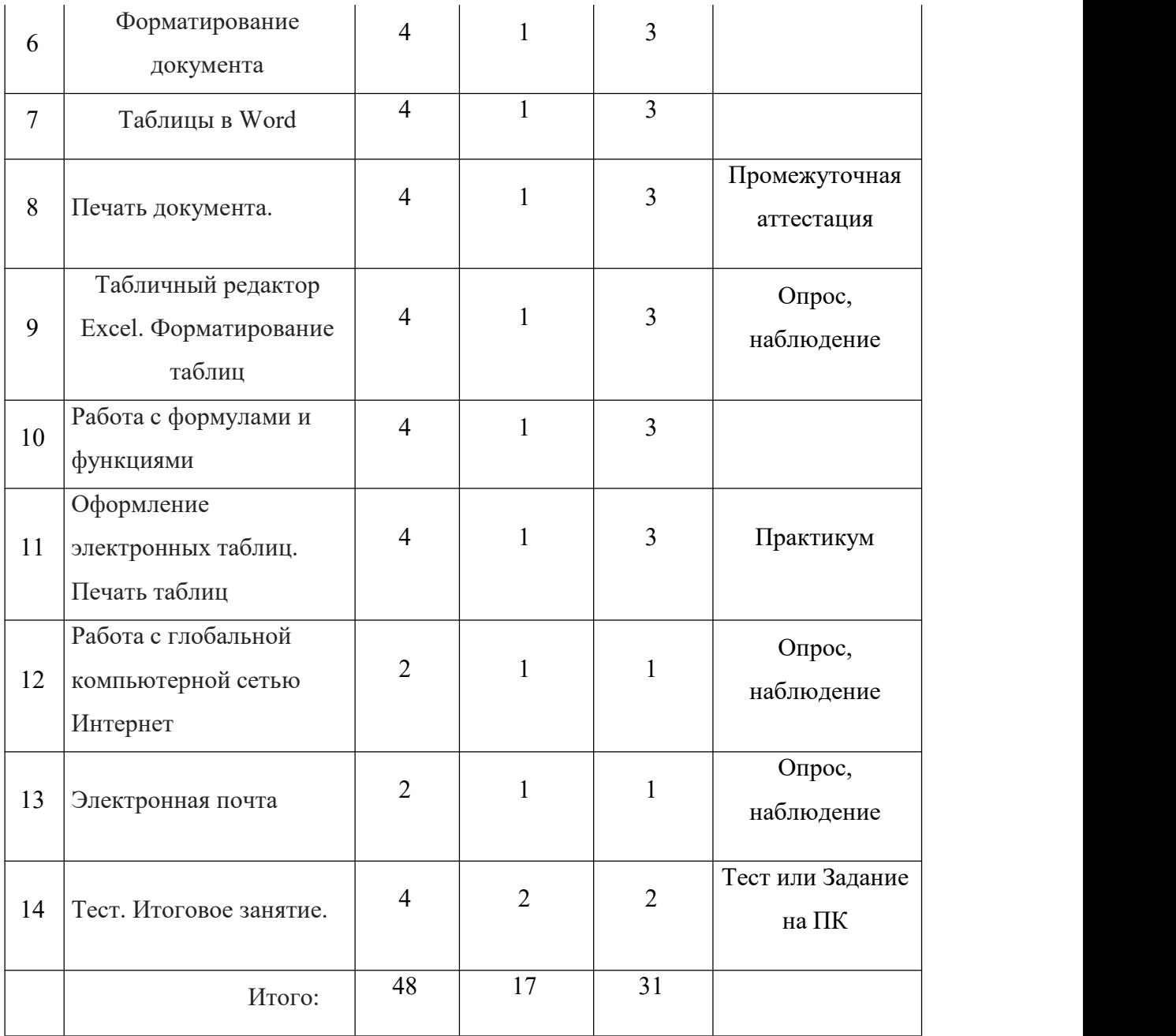

## **Содержание модуля**

## *Тема 1. Введение. Техника безопасность на пк.*

Теория. Введение. Техника безопасность на пк. Понятие персонального компьютера (ПК). Области применения и классификация компьютеров. Варианты конфигурации и основные составляющие ПК. Программное обеспечение ПК.

## *Тема 2. Операционная система Windows и Linux. Введение в операционные системы (ОС)*

Теория. Загрузка компьютера и вход в систему. Начало работы с ОС Windowsи Linux. Обзор рабочего стола и панелей.

Работа с окнами.Основные компоненты окна. Перемещение и изменение размера окон. Вызов и работа с контекстным меню окна. Переключение между активными окнами и варианты закрытия окна.

Работа с ярлыками и документами на рабочем столе. Главное меню Windowsи Linux. Варианты вызова и обзор основных пунктов главного меню. Работа с дисковой подсистемой компьютера. Понятие логических и физических дисков и их обозначение в системе Windowsи Linux. Назначение основных дисков и дисководов (А, С, D и т.д.)

### *Тема 3. Работа с файлами и папками*

Теория и Практика. Понятие папки (каталога, директории). Создание, переименование, перемещение и работа с папками. Удаление папок (каталогов, директорий).

Понятие файла. Типы файлов, их различия и назначение. Создание, переименование, перемещение и работа с файлами. Удаление файлов. Варианты удаления файлов и возможность их восстановления. Работа с корзиной. Использование файловых менеджеров (навигаторов). Программа «Проводник».

#### *Тема 4. Работа со служебными программами*

Теория и Практика. Поиск информации в системе. Варианты и определение критериев поиска. Вызов и использование справочной системы Windowsи Linux. Работа с дисками.

## *Тема 5. Текстовый редактор. Организация работы с документом*

Теория и Практика. Функциональные возможности текстового процессора MS Word. Различия и совместимость форматов файлов текстовых процессоров. Начало работы с программой MS Word. Варианты запуска программы и открытия документов. Обзор окна MS Word. Настройка окна редактора и

отображения документа. Настройка параметров документа. Установка размеров отступов и полей.

#### *Тема 6. Форматирование документа*

Теория и Практика. Понятие форматирования текста. Работа со шрифтами. Выравнивание текста. Оформление и выделение цветом. Поиск и замена слов и блоков текста. Автоматическая замена сочетаний символов. Вставка колонтитулов и работа с ними. Вставка и настройка изображений. Создание и настройка нумерованных и маркированных списков.

#### *Тема 7. Таблицы в Word*

Теория и Практика. Работа с таблицами. Создание и редактирование таблиц. Изменение цветов и стиля оформления таблицы. Варианты задания и отключение границ таблицы.

#### *Тема 8. Печать документа*

Теория и Практика. Предварительный просмотр и вывод документа на печать. Настройка печати.

### *Тема 9. Табличный редактор Excel. Форматирование таблиц*

Теория и Практика. Работа с электронными таблицами. Назначение и использование электронных таблиц. Программа MS Excel. Строение окна программы. Ввод текста и редактирование. Построение простой таблицы. Изменение структуры таблицы. Работа с заголовком. Создание фона и границ для ячеек и всей таблицы. Настройки параметров ячеек. Создание числовых последовательностей.

#### *Тема 10. Работа с формулами и функциями*

Теория и Практика. Создание формул и автоматический расчёт. Использование автосуммы. Копирование формул. Создание формулы с абсолютной ссылкой. Создание и использование функций. Работа с диаграммами. Создание, редактирование и настройка диаграмм.

#### *Тема 11. Оформление электронных таблиц. Печать таблиц*

Теория и Практика. Работа с листами (вставка, переименование, удаление, перемещение, копирование). Предварительный просмотр и вывод документа на печать. Настройки печати.

#### *Тема 12. Работа с глобальной компьютерной сетью Интернет*

Теория и Практика. Работа с глобальной компьютерной сетью. Понятие Internet. Подключение к Internet. Понятие WWW (World Wide Web). Виды браузеров для просмотра веб-страниц. Обзор и настройка браузера Internet Explorer. Способы просмотра и поиска информации в Интернете. Сохранение найденной информации на компьютере.

#### *Тема 13. Электронная почта*

Теория и Практика. Понятие электронной почты (e-mail). Принципы функционирования e-mail. Работа электронной почтой через веб-интерфейс. Создание своего почтового ящика. Вход напочтовый сервер через веб интерфейс. Получение и отправка писем с использованием ящика электронной почты.

#### *Тема 14. Тест. Итоговое занятие.*

Теория и Практика. Проведение тестирование по модулю, оценка знаний обучающихся. Возможно создание творческой работы на пк в электронном или печатном документе (Брошюра, плакат, буклет)

#### **Модуль 3 «Мой ПК. Сетевая паутина, администрирование»**

Модуль «Мой ПК. Сетевая паутина, администрирование» является третьим модулем дополнительной общеразвивающей программы «Компьютера» продвинутого уровня и относится к технической направленности.

Мир компьютерных технологий очень многолик и объёмен. Он растёт с каждым часом. Появляются новые технические возможности, новые технологии, новые программные продукты, меняется философия использования компьютера и общением людей через всемирную сеть интернет.

Модуль «Мой ПК. Сетевая паутина, администрирование» является важной составляющей частью работы с учащимися, активно использующими различные сетевые формы общения (социальные сети, игры, пр.), задумывающимися о своей личной безопасности, безопасности своей семьи и своих друзей, а также проявляющими интерес к изучению истории и технологических основ информационной безопасности, в том числе для продвинутого администрирования;

#### **Цель модуля:**

- формирование активной позиции учащихся в получении знаний и умений выявлять информационную угрозу, определять степень ее опасности, предвидеть последствия информационной угрозы и противостоять им, в том числе для продвинутого администрирования;

- обеспечение условий для профилактики негативных тенденций в информационной культуре учащихся, повышения защищенности детей от информационных рисков и угроз.

#### **Задачи:**

- дать представление о современном информационном обществе, информационной безопасности личности и государства;

- сформировать навыки ответственного и безопасного поведения современной информационно-телекоммуникационной среде, в том числе для продвинутого администрирования;

- сформировать навыки по профилактике и коррекции зависимого поведения учащихся, связанного с компьютерными технологиями и Интернетом, в том числе для продвинутого администрирования;

- сформировать общекультурные навыки работы с информацией (умения грамотно пользоваться источниками информации, правильно организовать информационный процесс);

- дать представление о видах и способах распространения вредоносных кодов, способов защиты личных устройств;

- познакомить со способами защиты от противоправных посягательств в сети Интернет, защиты личных данных.

#### **Ожидаемые результаты.** Учащийся должен

#### **знать:**

- доменные имена компьютеров и адреса документов в интернете;

- правила безопасного использования средств коммуникации;

- правила безопасного применения способов самозащиты при попытке мошенничества;

- правила безопасного использования ресурсов интернета;

#### **уметь:**

- владеть приёмами безопасной организации своего личного пространства данных с использованием индивидуальных накопителей данных, интернетсервисов, в том числе для продвинутого администрирования;

- владеть основами самоконтроля, соблюдения норм информационной этики и права;

- владеть навыками самостоятельного принятия решения и осуществления осознанного выбора в учебной и познавательной деятельности при формировании современной культуры безопасности в сети интернет.

## **Учебно-тематический план модуля 3«Мой ПК.Сетевая паутина, администрирование»**

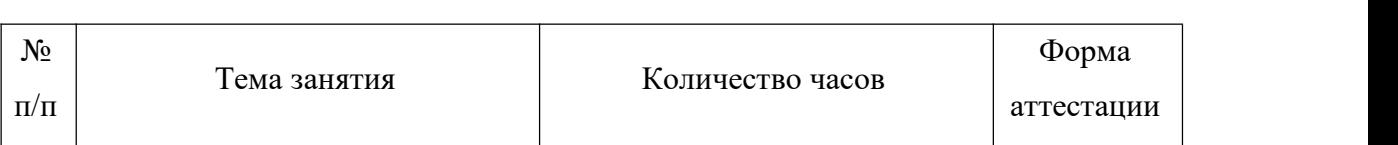

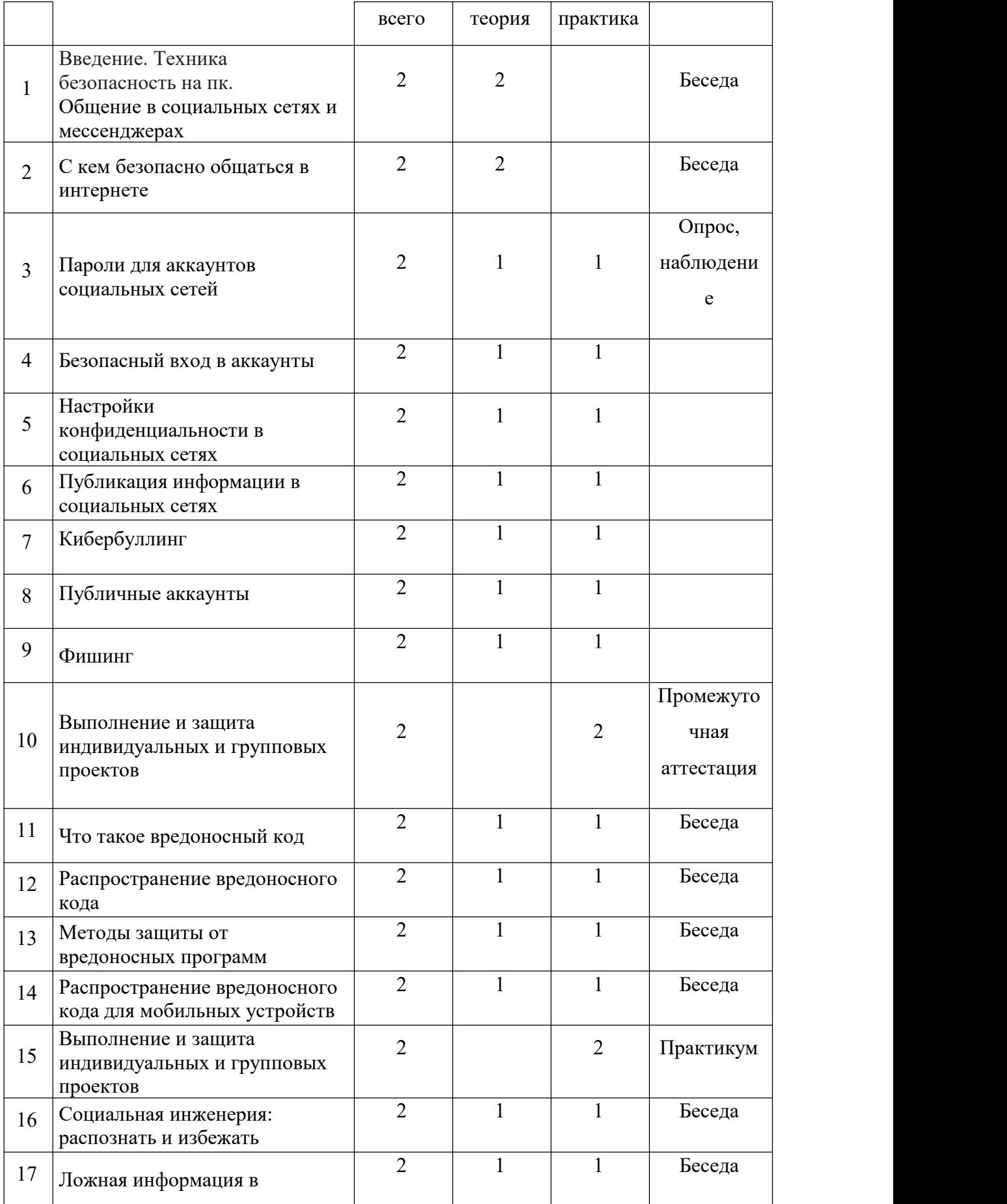

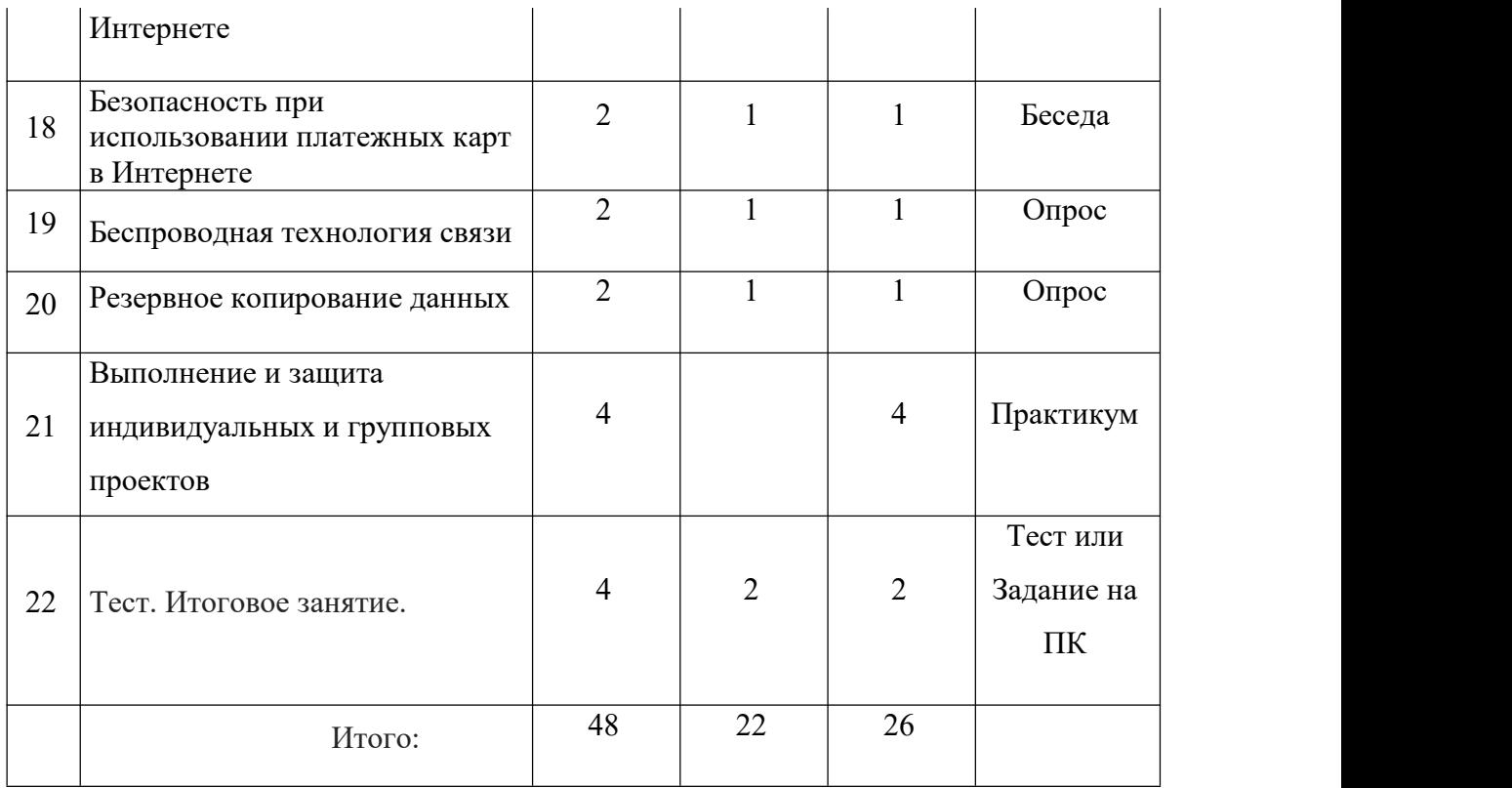

#### **Содержание модуля**

## *Тема 1. Введение. Техника безопасность на пк. Общение в социальных сетях и мессенджерах*

Теория. Введение. Техника безопасность на пк. Социальная сеть. История социальных сетей. Мессенджеры. Назначение социальных сетей и мессенджеров. Пользовательский контент.

## *Тема 2. С кем безопасно общаться в интернете*

Теория. Правила добавления друзей в социальных сетях. Профиль пользователя. Анонимные социальные сети. Админский фунционал.

#### *Тема 3. Пароли для аккаунтов социальных сетей*

Теория и Практика. Сложные пароли. Онлайн генераторы паролей. Правила хранения паролей. Использование функции браузера по запоминанию паролей. Админский фунционал.

#### *Тема 4. Безопасный вход в аккаунты*

Теория и Практика. Виды аутентификации. Настройки безопасности аккаунта. Работа на чужом компьютере с точки зрения безопасности личного аккаунта. Админский фунционал.

## *Тема 5. Настройки конфиденциальности в социальных сетях*

Теория и Практика. Настройки приватности и конфиденциальности в разных социальных сетях. Приватность и конфиденциальность в мессенджерах.

#### *Тема 6. Публикация информации в социальных сетях*

Теория и Практика. Персональные данные. Публикация личной информации.

## *Тема 7. Кибербуллинг*

Теория и Практика. Определение кибербуллинга. Возможные причины кибербуллинга и как его избежать? Как не стать жертвой кибербуллинга. Как помочь жертве кибербуллинга.

#### *Тема 8. Публичные аккаунты*

Теория и Практика. Настройки приватности публичных страниц. Правила ведения публичных страниц.

#### *Тема 9. Фишинг*

Теория и Практика. Фишинг как мошеннический прием. Популярные варианты распространения фишинга. Отличие настоящих и фишинговых сайтов. Как защититься от фишеров в социальных сетях и мессенджерах.

#### *Тема 10. Выполнение и защита индивидуальных и групповых проектов*

Практика. Проектная деятельность. Этапы выполнения проекта. Выбор темы проекта. Цели, задачи, SMART. Защита проекта.

#### *Тема 11. Что такое вредоносный код*

Теория и Практика. Виды вредоносных кодов. Возможности и деструктивные функции вредоносных кодов.

#### *Тема 12. Распространение вредоносного кода*

Теория и Практика. Способы доставки вредоносных кодов. Исполняемые файлы и расширения вредоносных кодов. Вредоносная рассылка. Вредоносные скрипты. Способы выявления наличия вредоносных кодов на устройствах. Действия при обнаружении вредоносных кодов на устройствах.

#### *Тема 13. Методы защиты от вредоносных программ*

Теория и Практика. Способы защиты устройств от вредоносного кода. Антивирусные программы и их характеристики. Правила защиты от вредоносных кодов. Админский фунционал.

#### *Тема 14. Распространение вредоносного кода для мобильных устройств*

Теория и Практика. Расширение вредоносных кодов для мобильных устройств.<br>Правила безопасности при установке приложений на мобильные устройства.

#### *Тема 15. Выполнение и защита индивидуальных и групповых проектов*

Теория и Практика. Проектная деятельность. Этапы выполнения проекта. Выбор темы проекта. Цели, задачи, SMART. Защита проекта.

#### *Тема 16. Социальная инженерия: распознать и избежать*

Теория и Практика. Приемы социальной инженерии. Правила безопасности в виртуальных контактах.

## *Тема 17. Ложная информация в Интернете*

Теория и Практика. Фейковые новости. Поиск поддельных страниц.

#### *Тема 18. Безопасность при использовании платежных карт в Интернете*

Теория и Практика. Транзакции и связанные с ними риски. Правила совершения онлайн покупок. Безопасность банковских сервисов тренажер.

#### *Тема 19. Беспроводная технология связи*

Теория и Практика. Уязвимости Wi-Fi-соединений. Публичные и непубличные сети. Правила работы в публичных сетях. Настройка сети, администрация сети.

#### *Тема 20. Резервное копирование данных*

Теория и Практика. Безопасность личной информации. Создание резервных копий на различных устройствах. Админский фунционал.

#### *Тема 21. Выполнение и защита индивидуальных и групповых проектов*

Практика. Проектная деятельность. Этапы выполнения проекта. Выбор темы проекта. Цели, задачи, SMART. Защита проекта.

### *Тема 22. Тест. Итоговое занятие.*

Теория и Практика. Повторение материалов модуля. Защита проекта.

## **4.РЕСУРСНОЕ ОБЕСПЕЧЕНИЕ ПРОГРАММЫ**

При реализации образовательной программы устанавливаются групповые занятия, рекомендованная численность учащихся составляет 8-10 человек. Программа предусматривает различные формы организации деятельности учащихся на занятии: индивидуально-групповая, работа по подгруппам. По типу занятия: теоретические, практические, комбинированные. Формы проведения занятий: беседа, диспут, обсуждение, анализ, игра, тренинг, практическое задание.

Программа предусматривает **дистанционное обучение.** Формы дистанционного обучения: -выполнение домашнего задания; -просмотр видео материалов; -посещение различных IT площадок; - участие в конкурсах и мероприятиях.

В основу данной программы положены следующие педагогические принципы: принцип гуманизации; принцип природосообразности и культуросообразности; принцип самооценности личности; принцип увлекательности; принцип креативности.

Личностно-ориентированный, интегрированный и культурологический подходы к образованию позволяют реализовать концепцию настоящей программы в полном объеме и добиться стабильных позитивных результатов.

Комплексно-целевой подход к образовательному процессу, предполагающий дифференцированный подбор основных средств обучения и воспитания, демократический стиль общения и творческое сотрудничество педагога и учащегося, достижение заданных результатов на разных уровнях позволит интенсифицировать получение качественных результатов. Образовательный процесс включает в себя различные методы обучения: репродуктивный (воспроизводящий), проблемный (педагог ставит проблему и вместе с воспитанниками ищет пути ее решения), эвристический (проблема формулируется детьми, ими и предлагаются способы ее решения). Приёмы и методы организации учебно-воспитательного процесса: словесный, наглядный, практический. Методы обучения осуществляют четыре основные функции: функцию сообщения информации; функцию обучения воспитанников практическим умениям и навыкам; функцию учения, обеспечивающую познавательную деятельность самих воспитанников; функцию руководства познавательной деятельностью учащихся.

Для достижения поставленной цели и реализации задач используются следующие *методы* обучения: словесный (объяснение, беседа, рассказ); наглядный (показ, наблюдение, демонстрация приемов работы); практический (упражнения, тренинги, практическое задание); эмоциональный (подбор ассоциаций, образов).

Используется дидактический материал: комплекты методической и теоретической литературы в соответствии с направлением деятельности; презентации и иллюстрации для детей по истории информатики.

## **Программное и техническое обеспечение, используемое в процессе обучения**:

- Компьютерный класс с компьютерами класса не ниже Corei3 с аппаратными средствами для выхода в Интернет и мультимедиа.

- Сканер. Принтер А4.

- Программное обеспечение:

- Операционная система Windows(версия 7 и выше)илиLinux ;
- Графический редактор MSPaintили аналоги;
- Пакет Microsoft Officeили аналоги;
- Пакет для создания презентаций (MSPowerPoint)или аналоги;
- Интернет-браузер MSInternetExplorer или аналог.

## **5.СПИСОК ЛИТЕРАТУРЫ**

- **1.** Босова, Л.Л. Информатика: Учебник для 7-9 класса. Изд. 8-е, испр.- М.: БИНОМ. Лаборатория знаний, 2018.- 192 с., илл.
- **2.** Босова Л.Л. Преподавание курса информатики 5-9 кл: методическое пособие для учителя.
- **3.** Босова Л.Л., Босова А.Ю. Уроки информатики в 5–9 классах: методическое пособие. – М.: БИНОМ. Лаборатория знаний, 2018.
- **4.** Босова Л.Л., Босова А.Ю., Коломенская Ю.Г. Занимательные задачи по информатике. – М.: БИНОМ. Лаборатория знаний, 2016.
- **5.** Босова Л.Л., Босова А.Ю. Контрольно-измерительные материалы по информатике для 5-9 классов // Информатика в школе: приложение к журналу «информатика»
- **6.** Информационная безопасность или на расстоянии одного вируса для 7-9 классов. Учебное пособие для общеобразовательных организаций. М.С. Намесникова - М. Просвещение, 2019 г.
- **7.** Ресурсы Единой коллекции цифровых образовательных ресурсов ([http://school-collection.edu.ru/\)](http://school-collection.edu.ru/)

**8.** Материалы авторской мастерской Босовой Л.Л. (http://metodist.lbz.ru/authors/informatika/3

## **6. Приложение**

# **Календарный учебный график**

**педагога дополнительного образования**

**\_\_\_\_\_\_\_\_Шершнева Андрея Владимировича\_\_\_\_\_\_\_\_\_\_**

**(фамилия, имя, отчество) \_\_\_\_\_\_ Компьютера (продвинутый уровень)\_\_\_\_\_\_\_\_\_\_\_\_\_\_\_\_\_\_**

## **\_\_\_1\_\_ ГОД ОБУЧЕНИЯ**

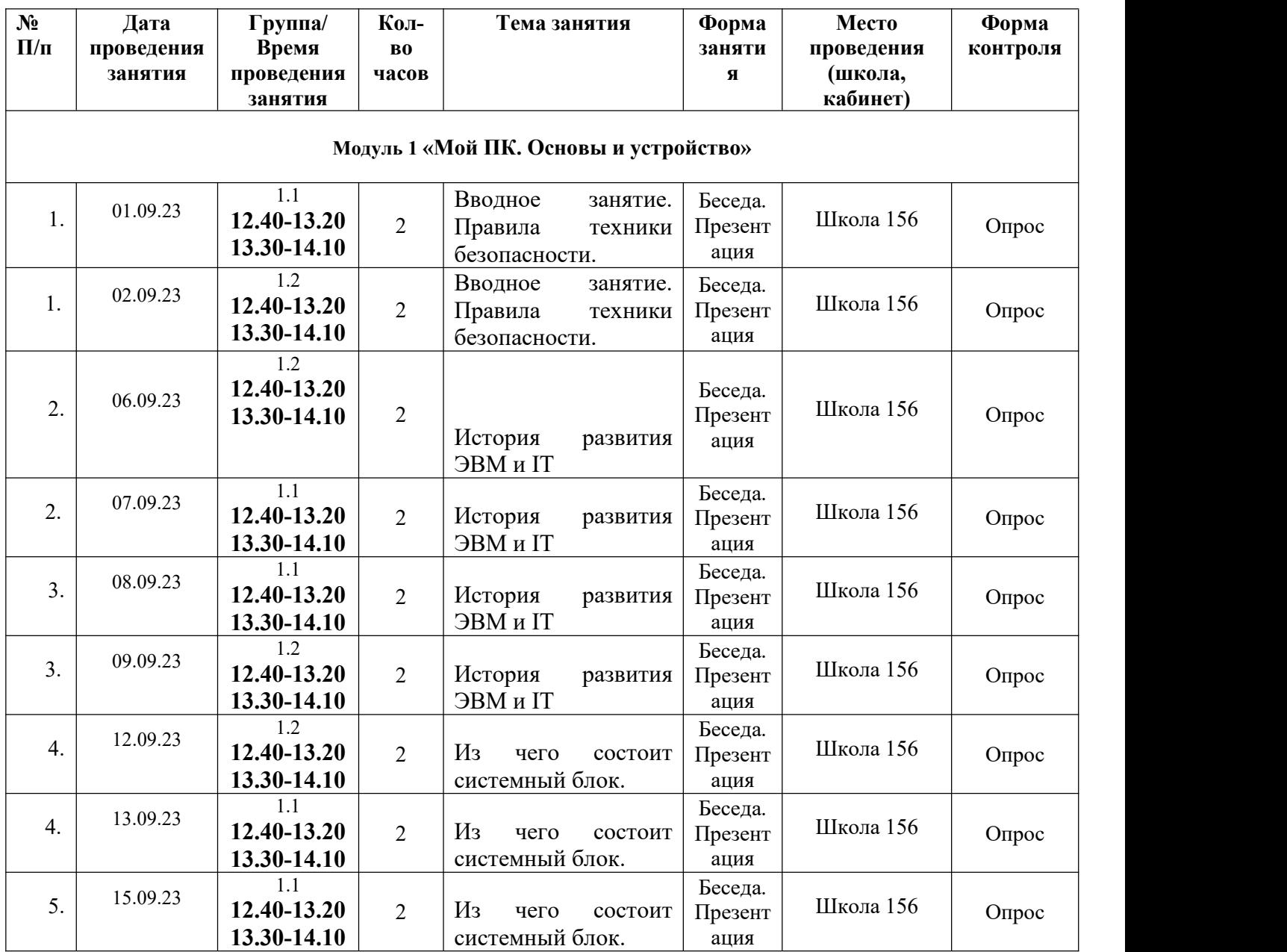

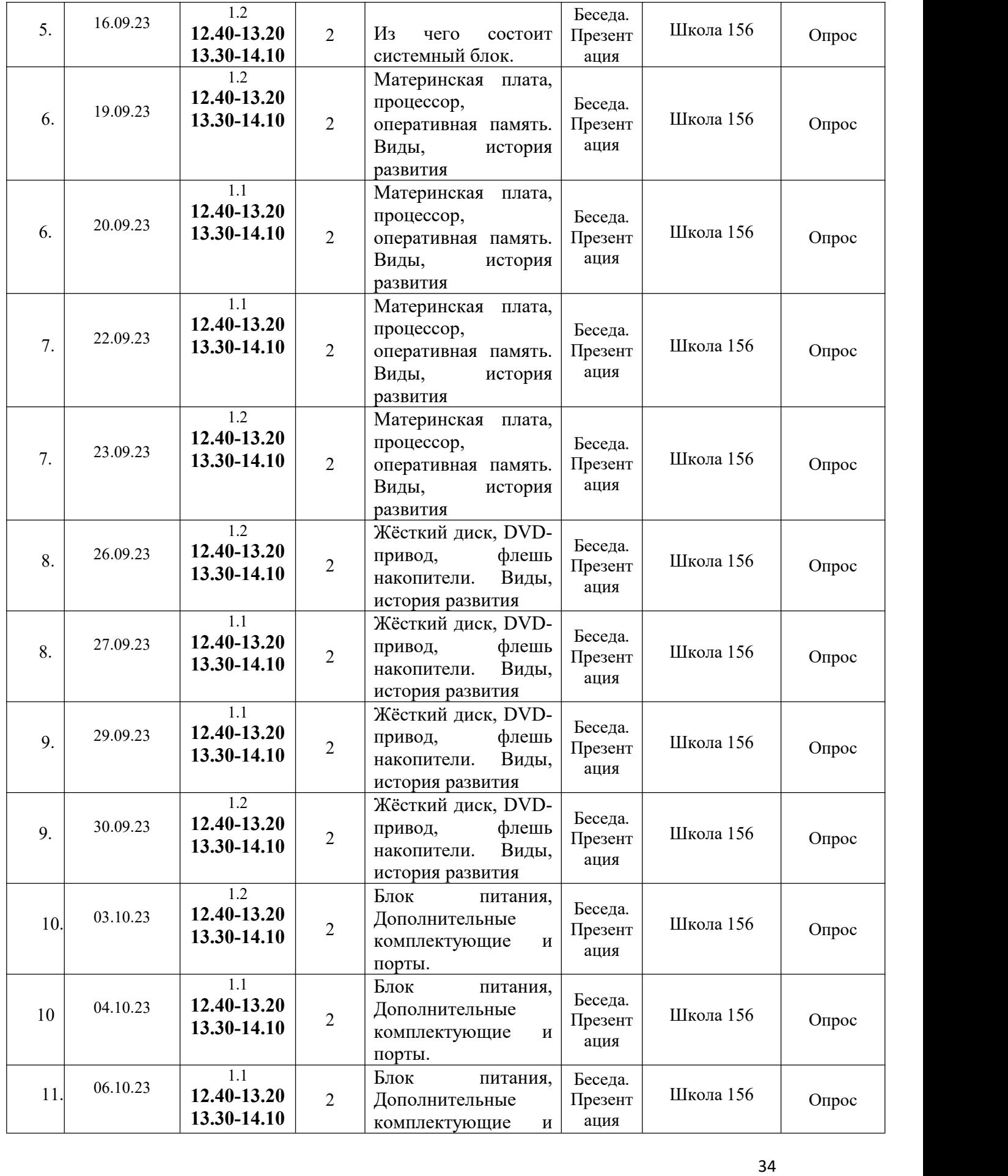

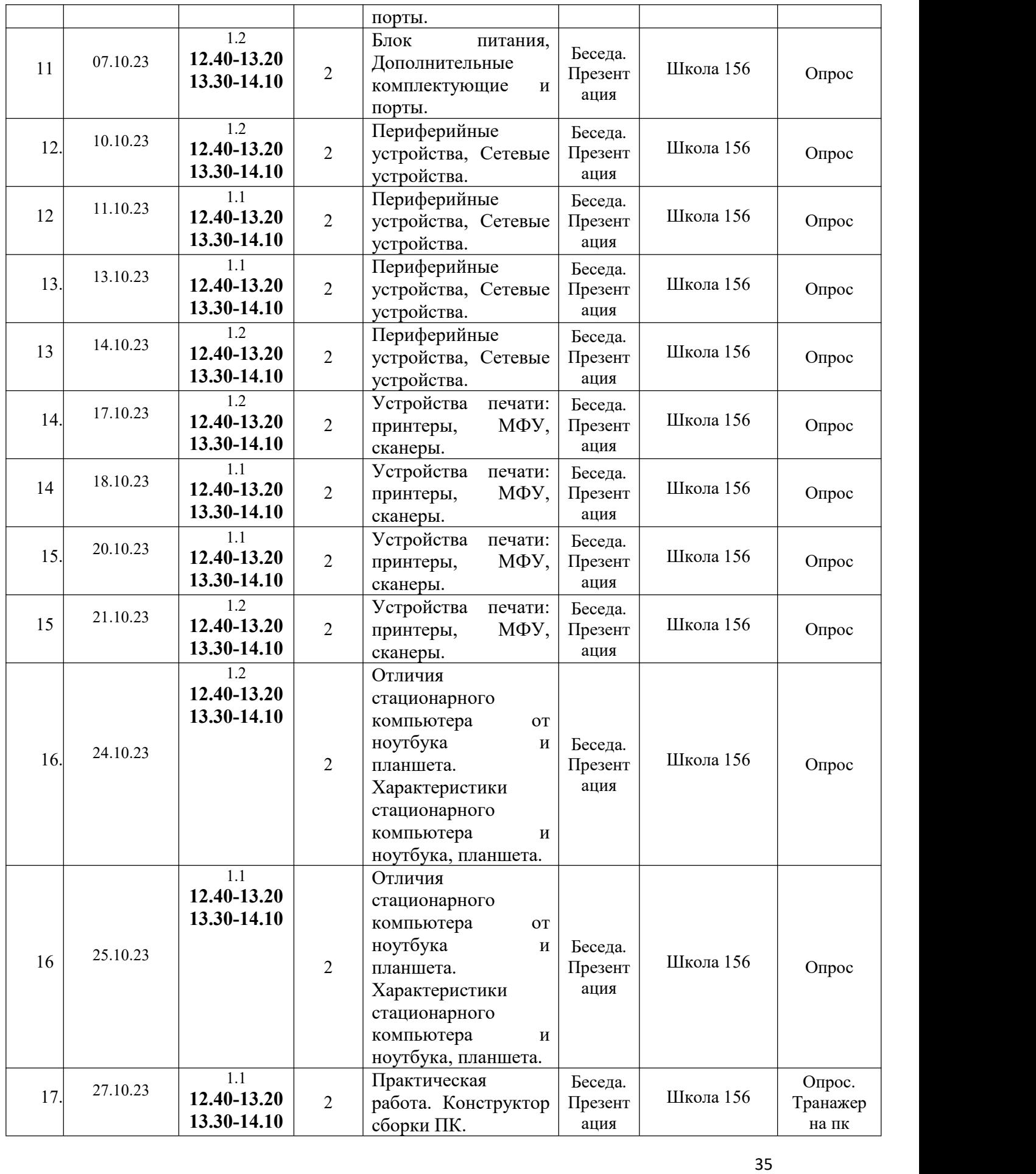

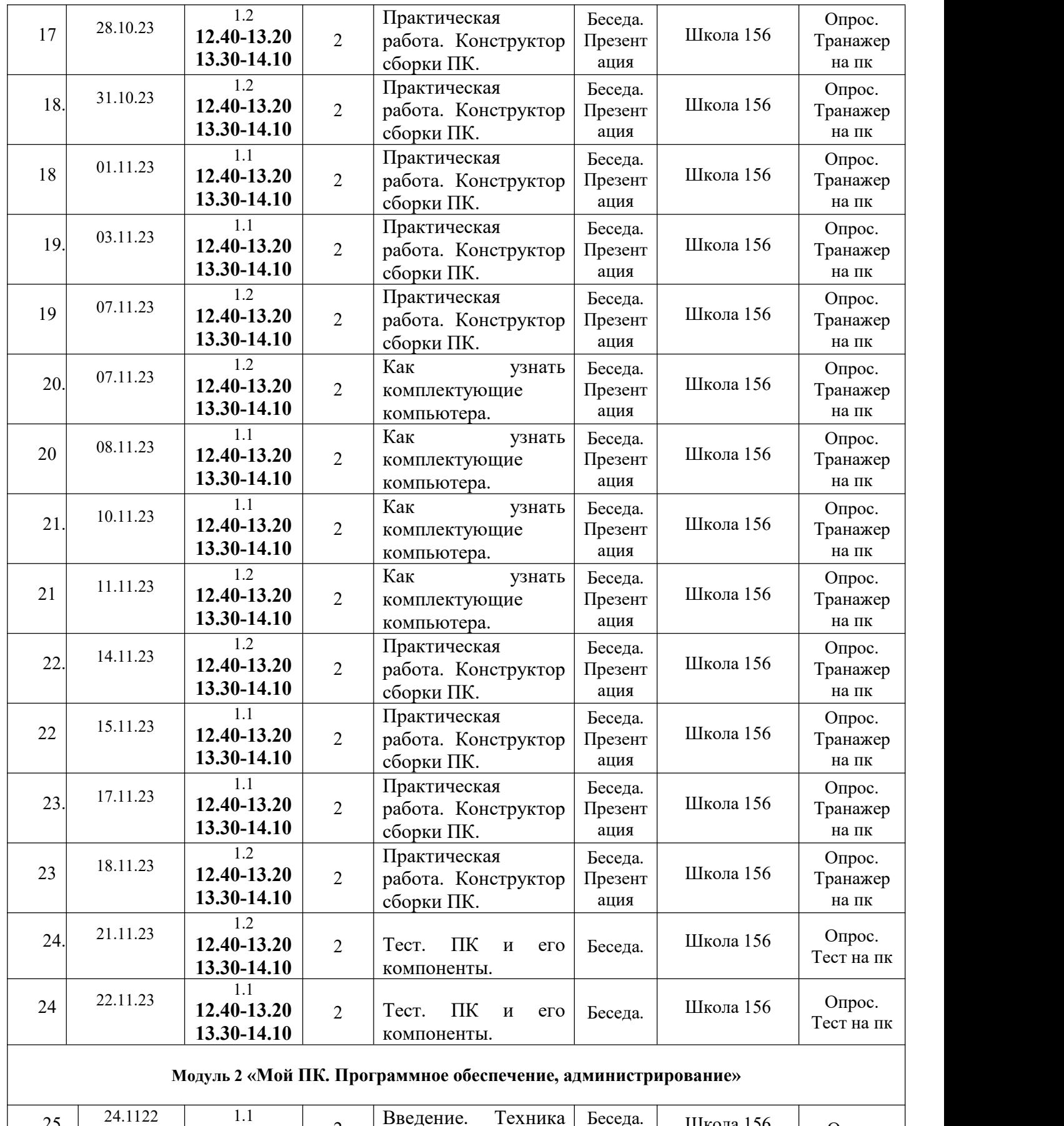

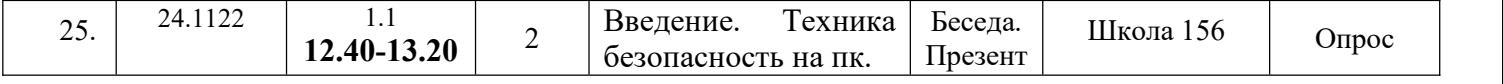

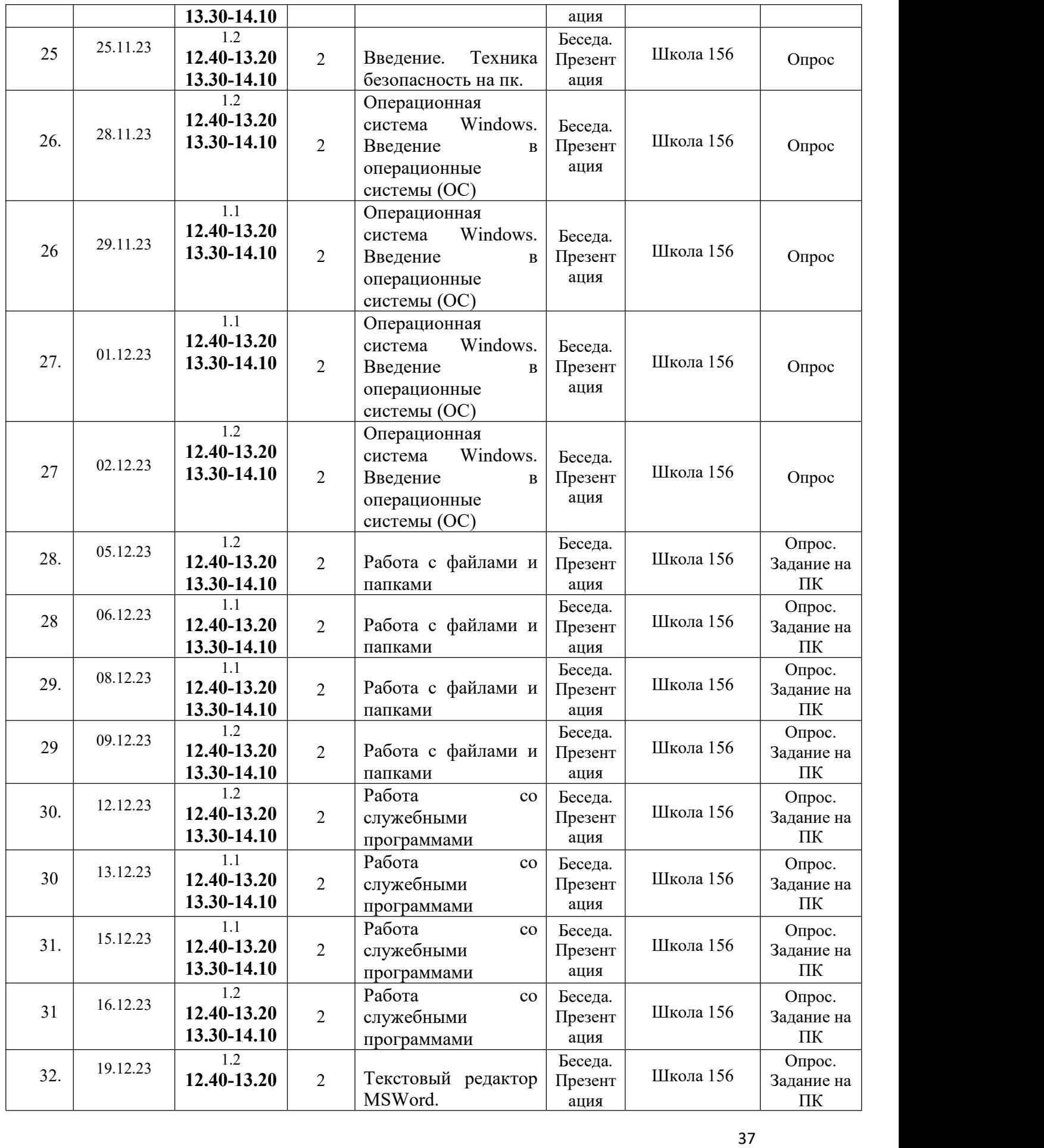

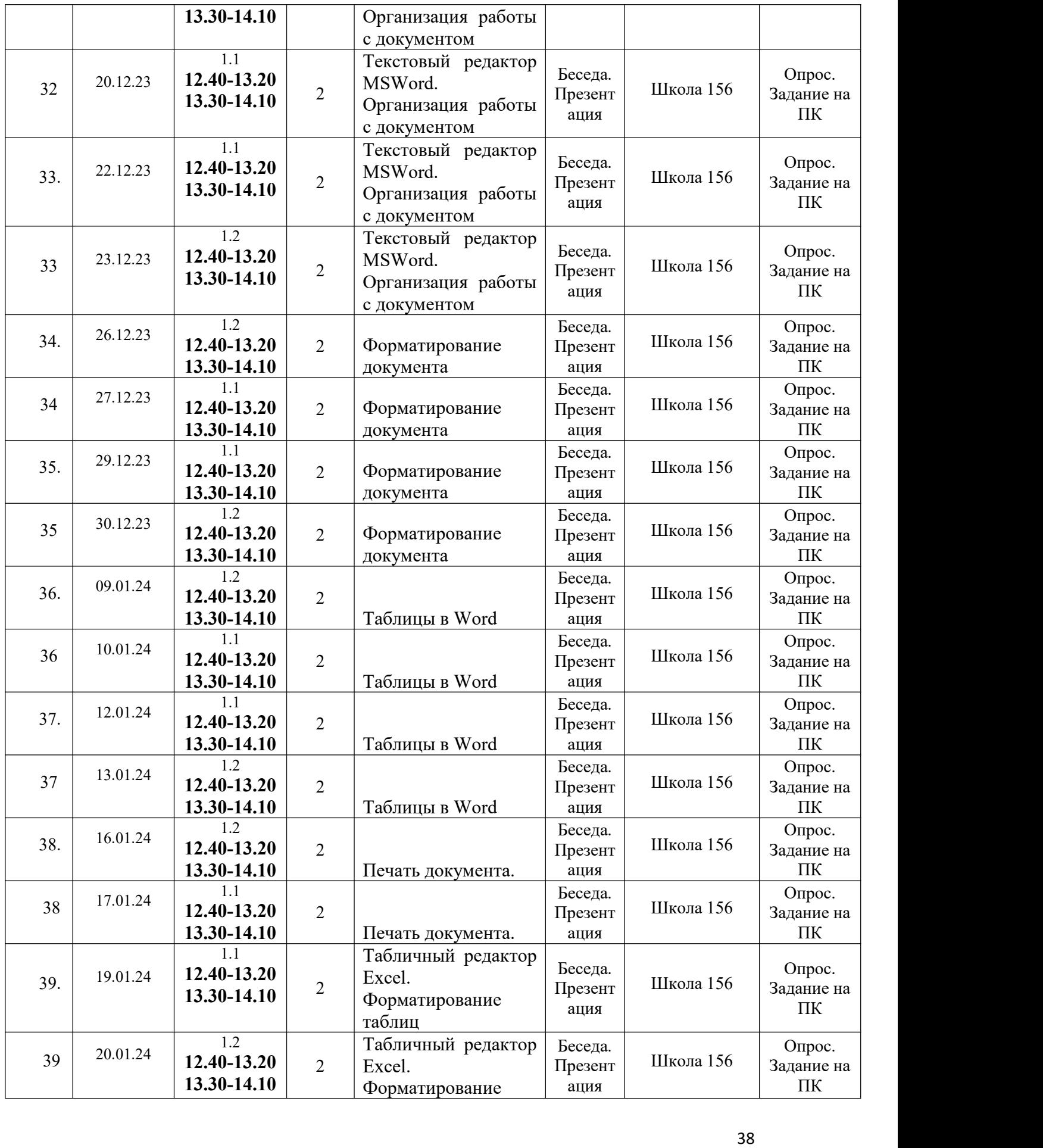

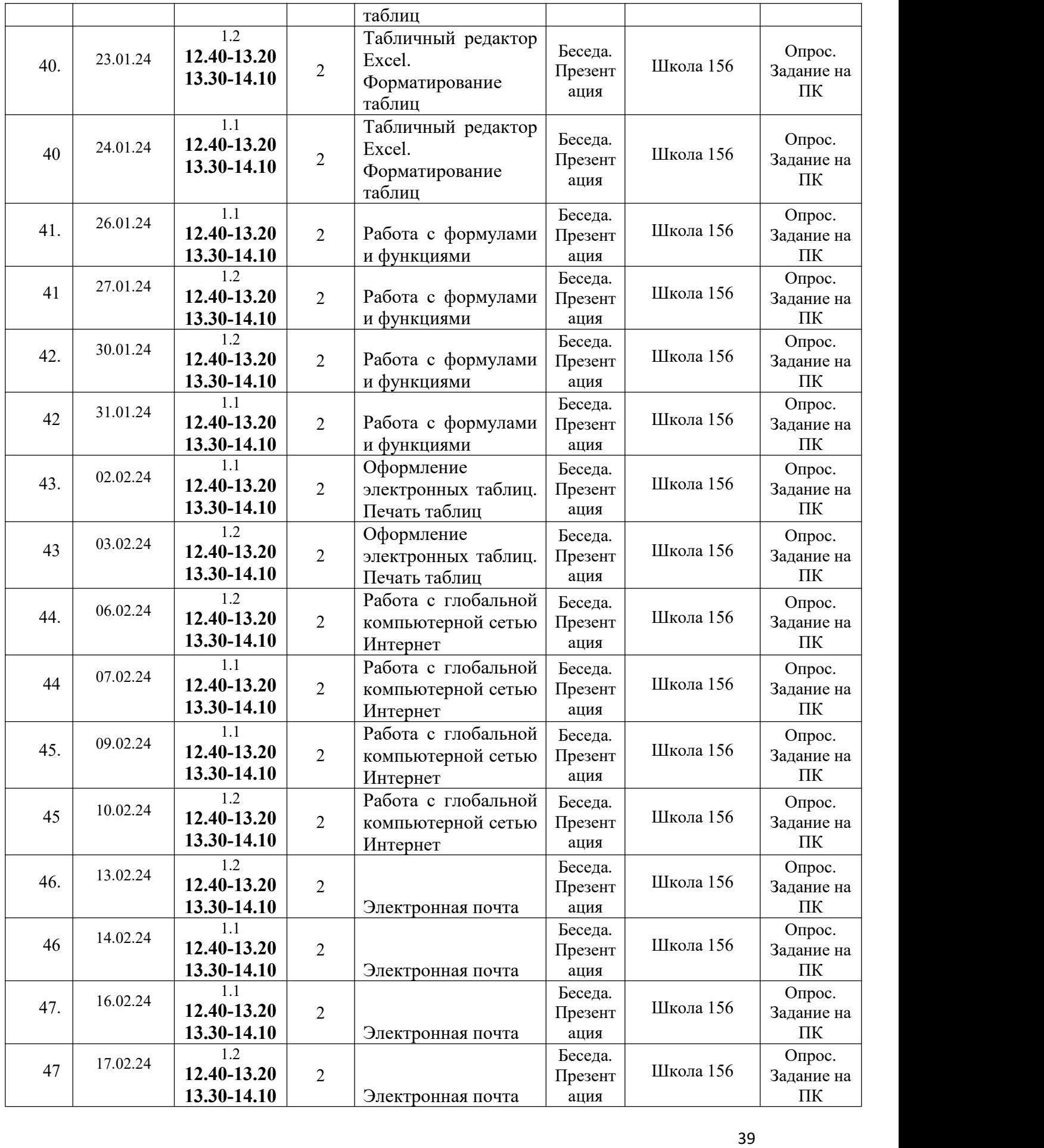

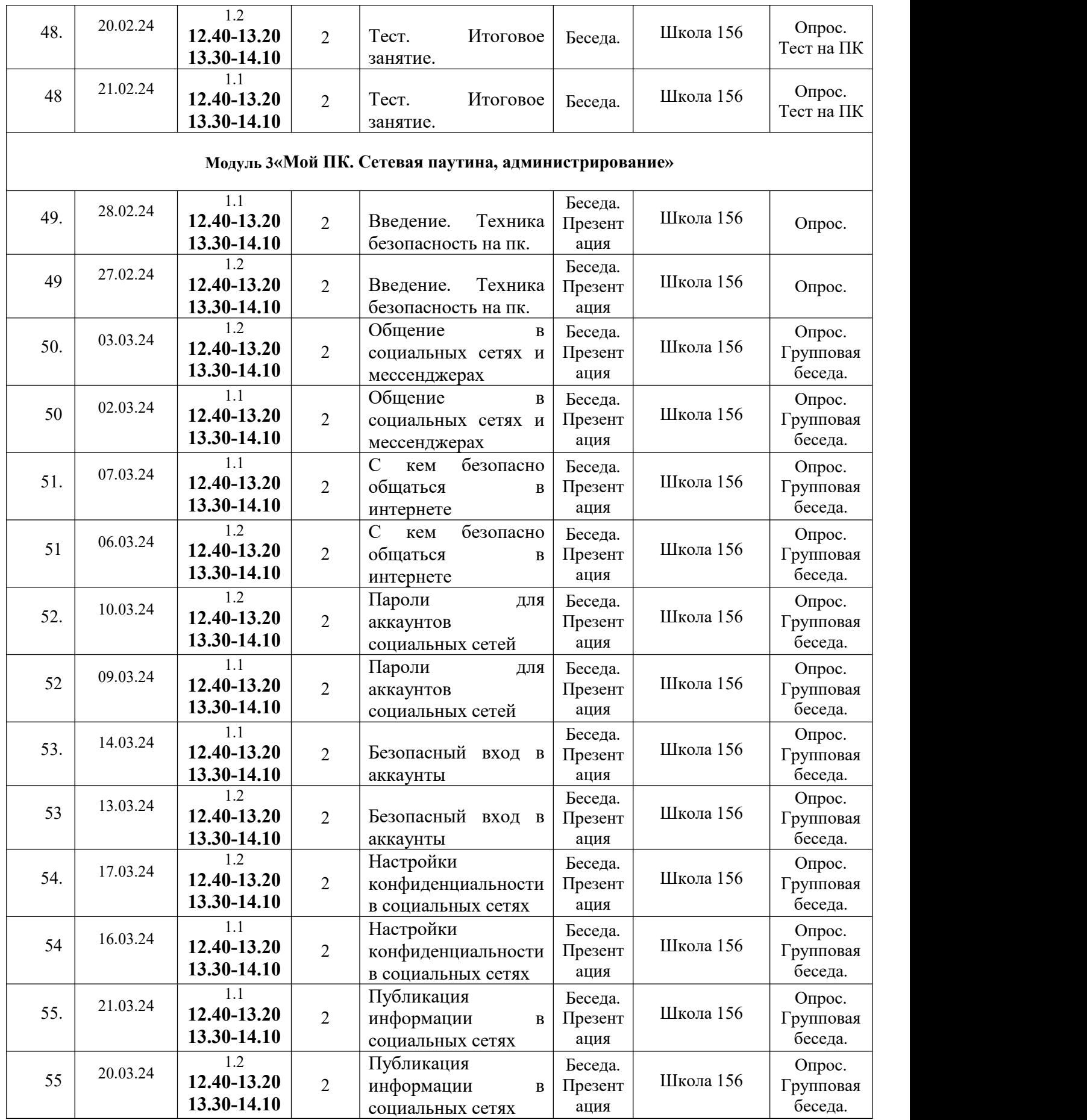

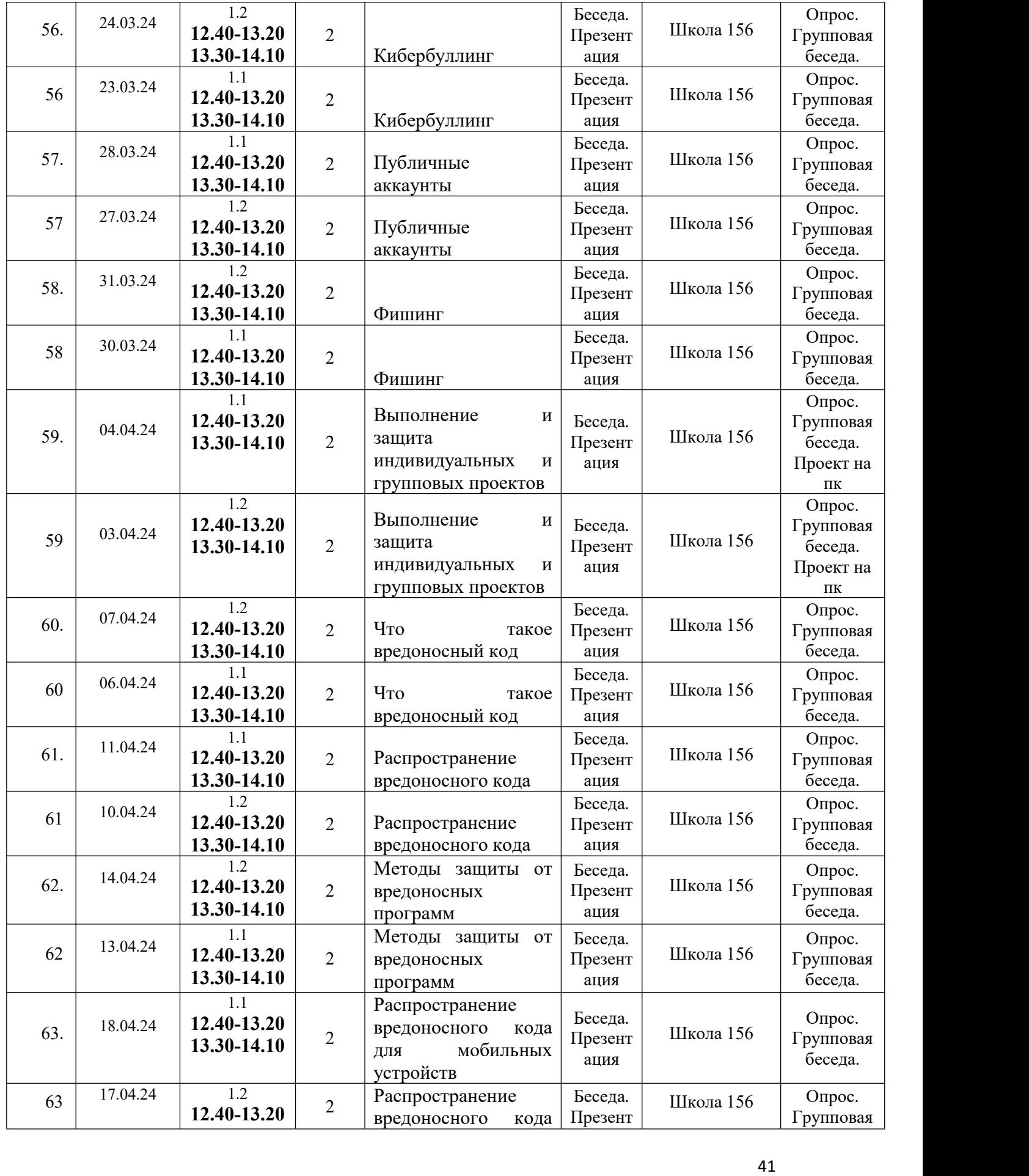

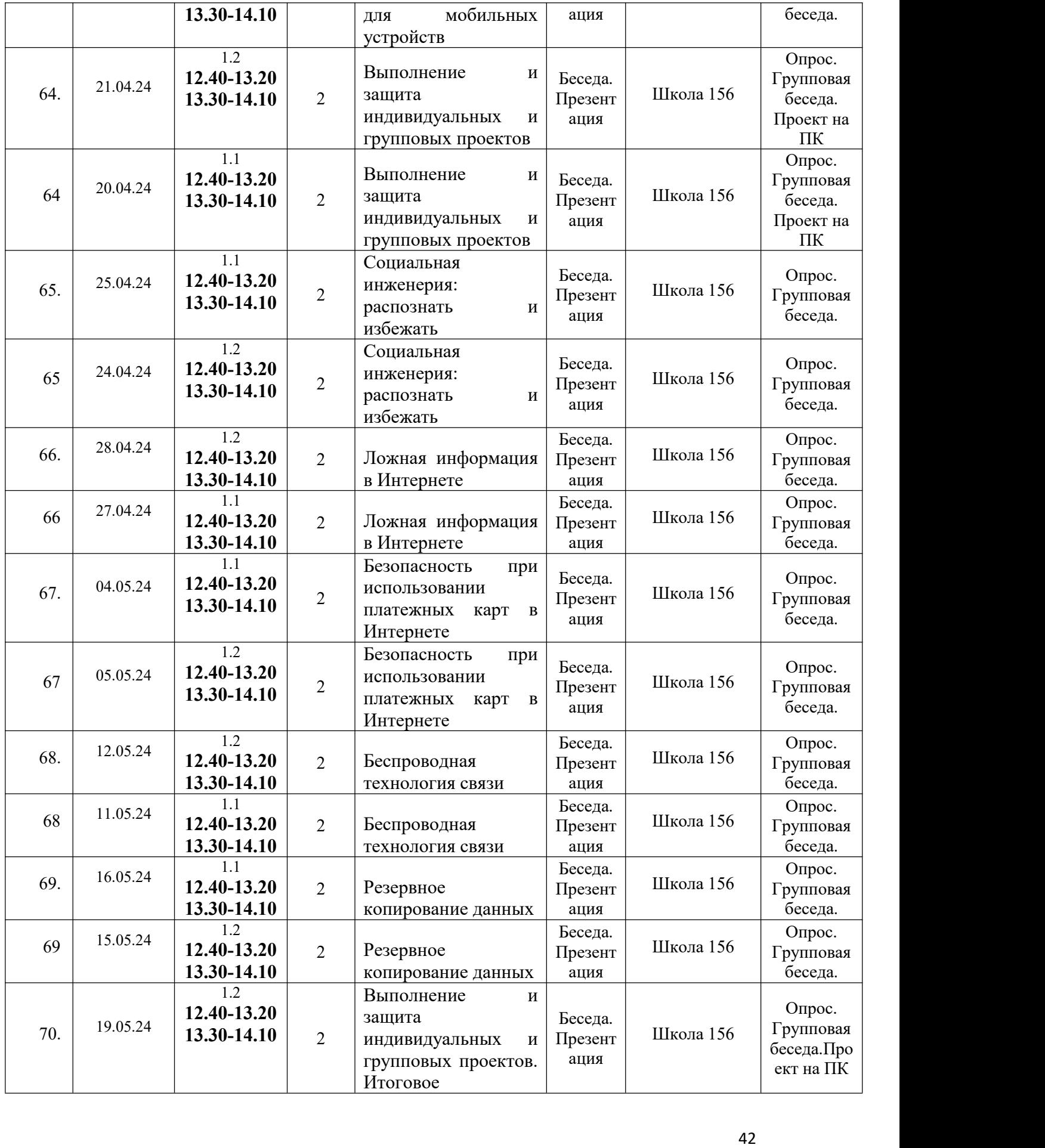

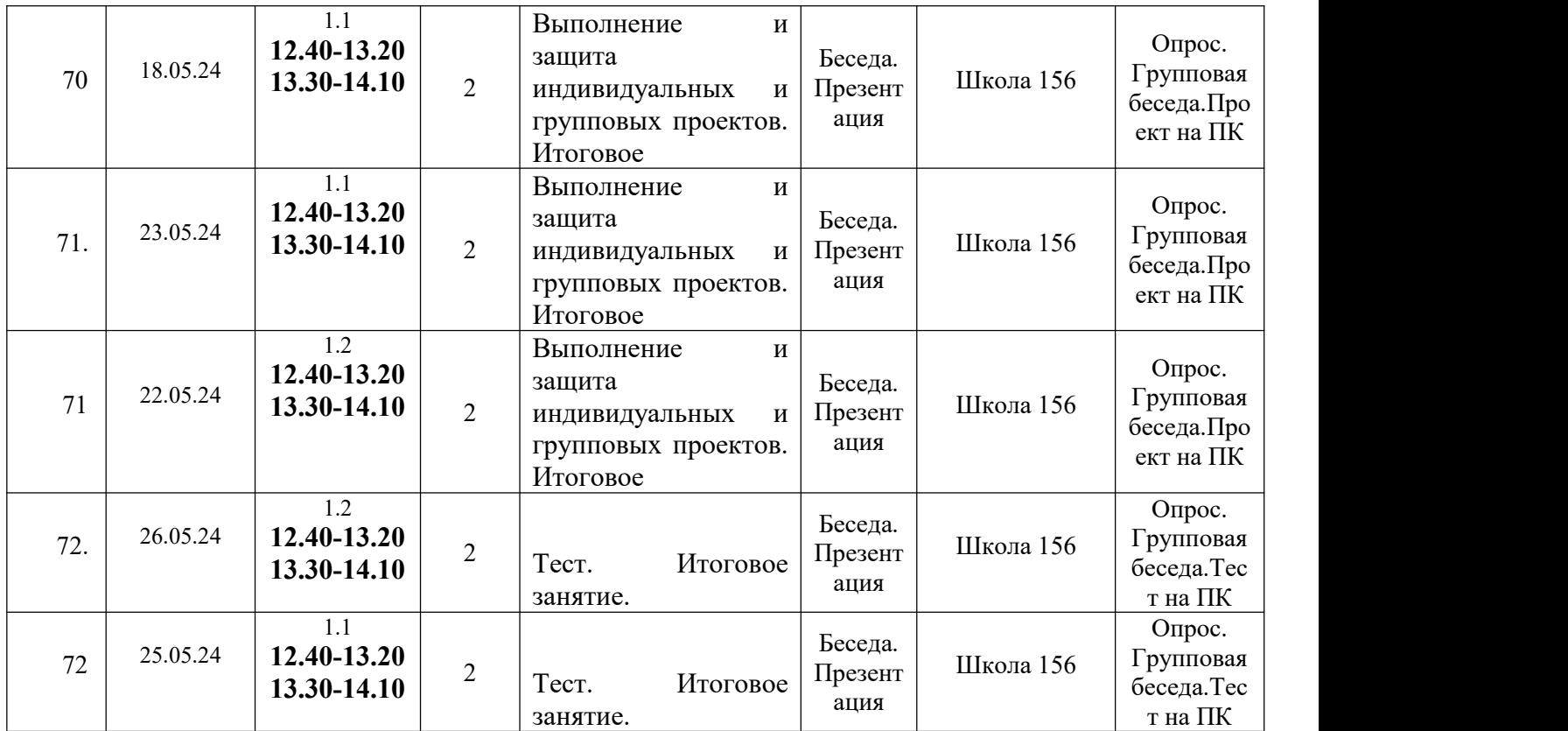